## <span id="page-0-0"></span>Alma Mater Studiorum · Universita di Bologna `

SCUOLA DI SCIENZE Corso di Laurea in Informatica

# Domain-specific word embeddings for ICD-9-CM classification

Relatore: Chiar.mo Prof. DANILO MONTESI

Presentata da: Gabriele Calarota

Correlatore: Dott. STEFANO GIOVANNI RIZZO

> Sessione II Anno Accademico 2017-2018

"It is our choices, Harry, that show what we truly are, far more than our abilities." Harry Potter and the Chamber of Secrets

### Sommario

ICD (International Classification of Diseases), ovvero la classificazione internazionale delle malattie, è un sistema standard di classificazione ampiamente usato, che codifica un grande numero di specifiche malattie, sintomi, infortuni e procedure mediche in classi numeriche. Assegnare un codice ad un caso clinico significa classificarlo in una o più classi discrete, permettendo studi statistici e procedure di calcolo automatico. E' evidente che la possibilit`a di avere un codice discreto invece di una frase in linguaggio naturale ha un enorme vantaggio per i sistemi di manipolazione dei dati. L'uso di questo sistema di classificazione, ufficialmente alla decima revisione  $(ICD-10-CM)^1$  $(ICD-10-CM)^1$  $(ICD-10-CM)^1$ , diventa sempre più importante per ragioni legate alle polizze assicurative e potrebbe interessare anche i bilanci amministrativi dei reparti ospedalieri.

Ottenere un classificatore automatico accurato è però un arduo compito in quanto la revisione ICD-9-CM conta più di 14 mila classi, quasi 68 mila nella revisione ICD-10-CM. Ottenere un training set soddisfacente per un Classificatore Testuale (TC) è quasi impossibile: sono rari i testi medici ufficiali etichettati con i codici, mentre le diagnosi reali da classificare sono scritte in gergo medico e piene di errori ortografici.

Avendo un training set piuttosto ristretto ci aspettiamo che ampliandolo con un corpus di dati testuali in ambito medico, migliori l'accuratezza del classificatore automatico.

Questo lavoro di tesi descrive innanzitutto come costruire e mettere insieme un dataset con soli dati testuali in ambito medico-specifico. Questo dataset viene, in secondo luogo, manipolato con la tecnica del 'word embedding' (i.e. immersione di parole) che associa informazioni semantiche e sintattiche delle parole tramite numeri, costruendo uno spazio vettoriale in cui i vettori delle parole sono più vicini se le parole occorrono negli stessi contesti linguistici, cioè se sono riconosciute come semanticamente più simili.

Viene presentato, infine, come un word embedding di dominio specifico<sup>[2](#page-0-0)</sup> aiuti a migliorare il classificatore automatico, e sia quindi preferibile ad un word embedding di tipo generico.

<sup>1</sup>Attualmente non ancora adottata in Italia

<sup>2</sup> In questo caso in ambito medico

### **ABSTRACT**

In this work we evaluate domain-specific embedding models induced from textual resources in the medical domain. The International Classification of Diseases (ICD) is a standard, broadly used classification system, that codes a large number of specific diseases, symptoms, injuries and medical procedures into numerical classes. Assigning a code to a clinical case means classifying that case into one or more particular discrete class, hence allowing further statistics studies and automated calculations. The possibility to have a discrete code instead of a text in natural language is intuitively a great advantage for data processing systems. The use of such classification is becoming increasingly important for, but not limited to, economic and policy-making purposes. Experiments show that domain-specific word embeddings, instead of a general one, improves classifiers in terms of frequency similarities between words.

## **CONTENTS**

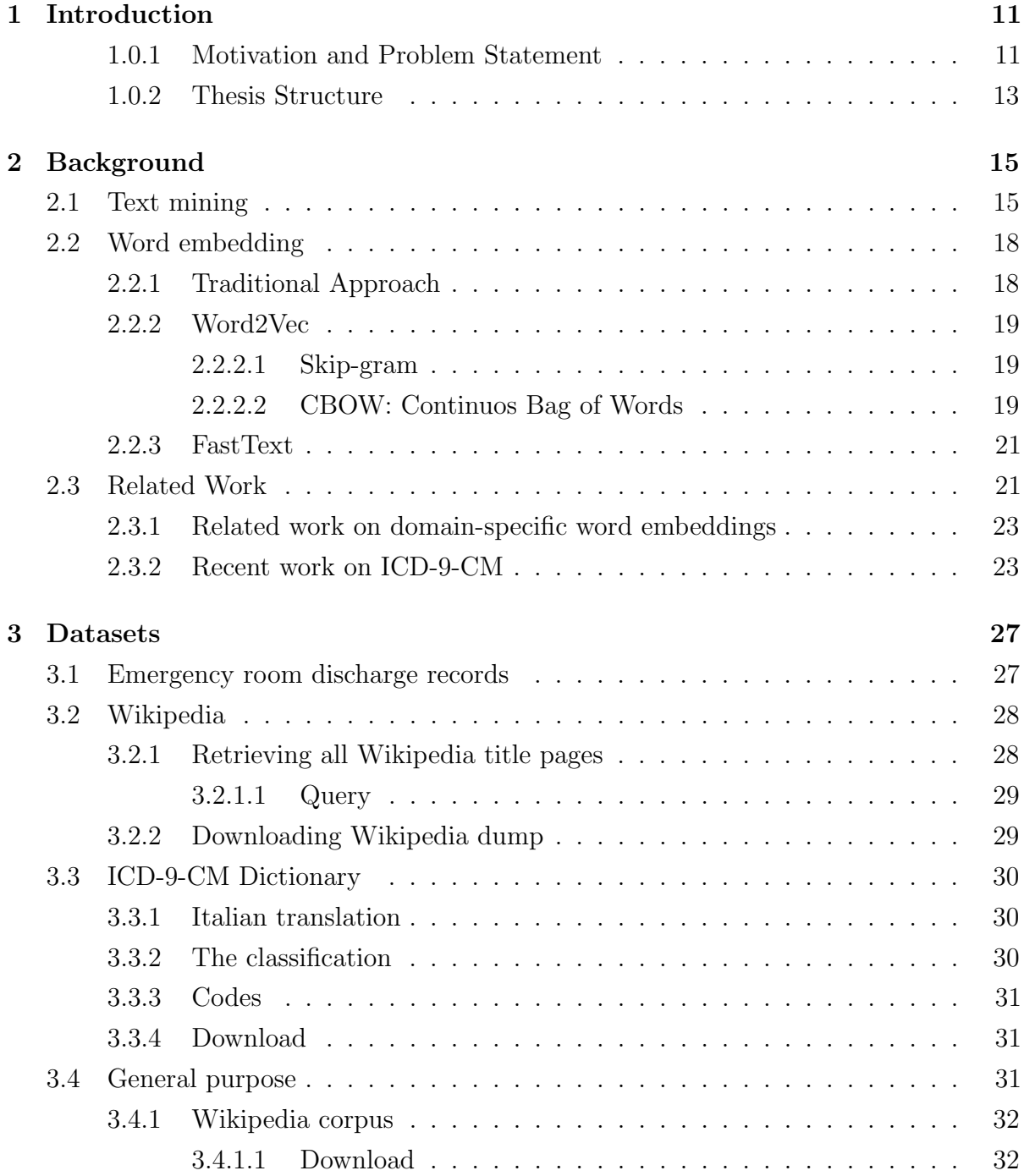

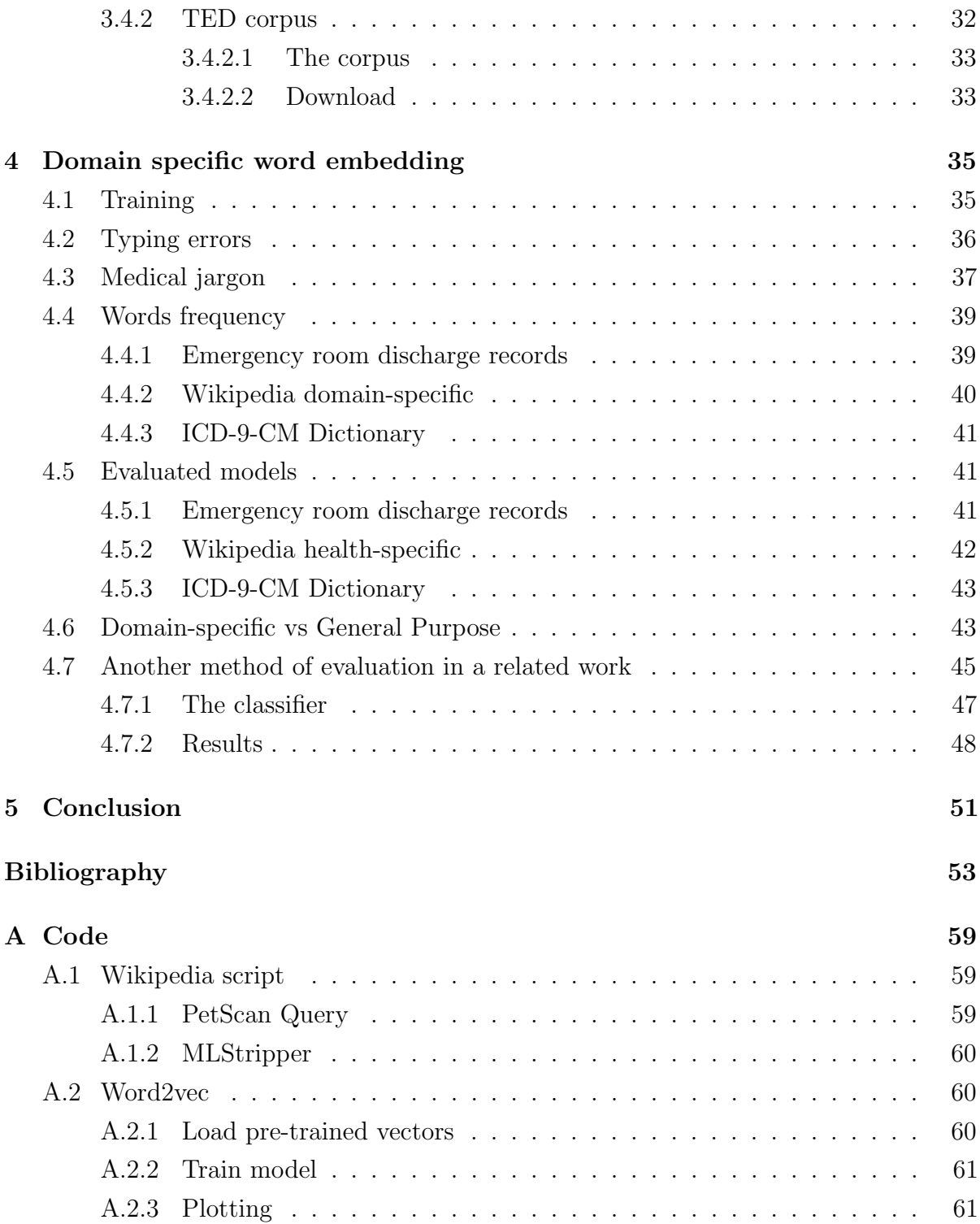

## <span id="page-10-0"></span>**INTRODUCTION**

#### <span id="page-10-1"></span>1.0.1 Motivation and Problem Statement

The International Classification of Diseases (ICD) is a standard, broadly used classification system, that codes a large number of specific diseases, symptoms, injuries and medical procedures into numerical classes. Assigning a code to a clinical case means classifying that case into one or more particular discrete class, hence allowing further statistics studies and automated calculations. The possibility to have a discrete code instead of a text in natural language is intuitively a great advantage for data processing systems. The use of such classification is becoming increasingly important for, but not limited to, economic and policy-making purposes. While the ICD Classification is clearly useful on many aspects, physicians and clinical personnel think and write in natural language and, after that, assign the right code to their text description aided by manuals, guidelines, or their own memory. For this reason, the task is often assigned to health professional trained in medical classification. The ICD-9-CM contains more than 16 thousands classification codes for diseases and ICD-10-CM counts over 68 thousands of diagnosis, meaning that manual methods are inadequate to locate the right classes in a real-world scenario, even for expert clinical coders. In some medical departments the codes used are just a tiny subset of the classification set, hence the problem is reduced, but in many other and in generic departments like the Emergency, this subset covers a big portion of the classification codes. Among the many attempts to simplify or automate the coding task of medical text we can distinguish between two approaches: the Information Retrieval(IR) of codes from a dictionary and the machine learning or rule-based Text Classification (TC). While the first technique is still broadly used in real world applications, due to his simplicity of implementation, over the last years, TC has received attention as a valuable solution to medical text coding.[\[6\]](#page-52-1)

The described problem fall into a text classification problem with some properties:

- 1. Multi-class Classification: the number of output classes(ICD codes) is very high, contrary to the simplest binary classification
- 2. Multi-label Classification: a text instance can be associated with more than one label. This is true for two reasons: because a text can include different disease and because there might need more than one code to describe a clinical condition.

The TC approach to the problem is the most promising one, since it provides automatic code assignment given enough samples data for each code to train the classifier. Unfortunately this last assumption is very hard to satisfy: labeled medical texts are rare and often roughly coded, besides the text to be classified is in a jargon language and filled of typing errors. Even getting a clean and balanced training set of labeled medical text, text classification achieved great results on small datasets, but almost fails in classifying large-scale taxonomies, like the ICD, in both classification accuracy and performance.[\[25\]](#page-54-0) Many past studies indicated that data imbalance problem can severely affect the classifier's performance. For example, [\(Kavuluru et al., 2015\)\[14\]](#page-53-0) found that 874 of 1,231 ICD-9-CM codes in UKLarge dataset have less than 350 supporting data, whereas only 92 codes have more than 1,430 supporting data. The former group has macro F1 value of 51.3%, but the latter group only has 16.1%. To resolve data imbalance problem, they used optimal training set (OTS) selection approach to sample negative instance subset that provides best performance on validation set. However, OTS did not work on UKLarge dataset because several codes have so few training examples that even carefully selecting negative instances could not help. We expect that preparing the dataset in a better way, the classifier will respond better in terms of frequency similarities between words. This can be satisfied with word embedding, that is a type of mapping words into numbers that allows words with similar meaning to have similar vectorial representation. As well as being amenable to processing by Machine Learning algorithms, this vector representation has two important and advantageous properties:

#### 1. Dimensionality Reduction - it is a more efficient representation

2. Contextual Similarity - it is a more expressive representation

If you're familiar with the Bag of Words approach, you'll know it often results in huge, very sparse vectors, where the dimensionality of the vectors representing each document is equal to the size of the supported vocabulary. Word Embedding aims to create a vector representation with a much lower dimensional space. Word Embedding is used for semantic parsing, to extract meaning from text to enable natural language understanding. For a language model to be able to predict the meaning of text, it needs to be aware of the contextual similarity of words. For instance, that we tend to find fruit words (like apple or orange) in sentences where they're grown, picked, eaten and juiced, but

wouldn't expect to find those same concepts in such close proximity to, say, the word aeroplane. The vectors created by Word Embedding preserve these similarities, so words that regularly occur nearby in text will also be in close proximity in vector space. So word embeddings means building a low-dimensional vector representation from corpus of text, which preserves the contextual similarity of words. An interesting feature of word vectors is that because they're numerical representations of contextual similarities between words (which might be gender, tense, geography or something else entirely), they can be manipulated arithmetically just like any other vector. [See Figure [2.4\]](#page-20-2)

In this work, we gathered together 3 main corpora of specific medical data to produce a domain-specific word embedding model. The three main dataset are taken from the emergency room discharge records of the Forlì Hospital, where we collected more than 700k real anonymous diagnosis written by doctors when sending home patients. The second main corpus has been downloaded from all the italian medical articles available on Wikipedia and the last one was the official ICD-9-CM dictionary of the more than 16k definitions of diagnosis and their corresponding code, each one different for every possible diagnosis in the corpus.

We trained the datasets joined together forming a domain-specific italian corpus of medical data, producing a domain-specific word embedding model that will be preferred to a general purpose one, when training the classifier. Domain-specific, technical vocabulary presents a challenge to NLP applications. The majority of work dealing with intrinsic evaluation of word embeddings has focused on general domain embeddings and semantic relations between frequent and generic terms. However, it has been shown that embeddings differ from one domain to another due to lexical and semantic variation [\(Hamilton et al.,](#page-53-1) [2016;](#page-53-1) [Bollegala et al., 2015\)](#page-52-2). Domain-specific terms are challenging for general domain embeddings since there are few statistical clues in the underlying corpora for these items [\(Bollegala et al., 2015\)](#page-52-2). In fact, we have found that testing technical word similarities in medical environment between domain-specific model and general purpose, the former responds better. In a related work we built the automatic ICD-9-CM classifier using neural network and weighting words with our word embeddings. For evaluation reasons, we tested both a general purpose word embedding and our model produced, finding out that the accuracy is much better with our domain-specific model.

#### <span id="page-12-0"></span>1.0.2 Thesis Structure

The rest of this thesis is organized into the following chapters:

• **Chapter 2**. Chapter 2 provides a word embedding background, the main topic on which this thesis is based. We will discuss some of the most popular methods among numerical word embeddings and words representation. Then we will explain some of the most recent related work on word embeddings and ICD-9-CM classification.

- Chapter 3. Chapter 3 presents the datasets; we divided them in our domainspecific dataset, from where each part of it was taken from and how to reproduce it. At the end of the chapter we present also the general purpose dataset used as a comparison for our less popular domain-specific word embedding.
- Chapter 4. Chapter 4 provides the results obtained by showing most similar words in our evaluated models. It shows also characteristics of our models and dataset, with most frequently words, medical jargon, typo errors and comparison between domain-specific models and general domain one. At the end of the chapter we present the results of the F1 calculated by a classifier that used a general purpose word embedding and another one that used our domain-specific word embeddings.

## <span id="page-14-0"></span>**BACKGROUND**

The baseline of the text mining is to obtain little pieces of desired information over tons of text data without having to read everything.

The vast numbers of biomedical text provide a rich source of knowledge for medical research. Text mining can help us to mine information and knowledge from a mountain of text and it is now widely applied. As shown in Figure [2.1,](#page-15-0) the number of publications obtained from PubMed using 'text mining' as the query word in the title or abstract has grown substantially since 2000. Many researchers have taken advantage of text mining technology to discover novel knowledge to improve the development of biomedical research. [\[34\]](#page-55-0)

### <span id="page-14-1"></span>2.1 Text mining

The purpose of Text Mining is to process unstructured (textual) information, extract meaningful numeric indices from the text, and, thus, make the information contained in the text accessible to the various data mining (statistical and machine learning) algorithms. Information can be extracted to derive summaries for the words contained in the documents or to compute summaries for the documents based on the words contained in them. Hence, you can analyze words, clusters of words used in documents, etc., or you could analyze documents and determine similarities between them or how they are related to other variables of interest in the data mining project. In the most general terms, text mining will 'turn text into numbers' (meaningful indices), which can then be incorporated in other analyses such as predictive data mining projects, the application

<span id="page-15-0"></span>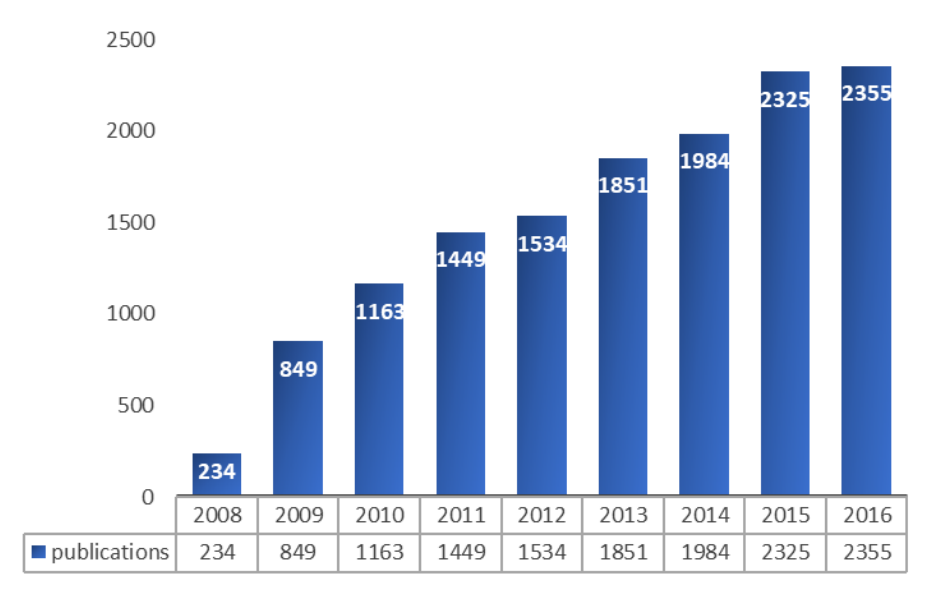

Figure 2.1: The number of publications in PubMed using the query word "text mining" or "literature mining" in the title or abstract over the last years. Search detail: text mining [Title/Abstract] or literature mining [Title/Abstract].

of unsupervised learning methods (clustering), etc. These methods are described and discussed in great detail in the comprehensive overview work by [Manning et al. 1999.](#page-53-2)

Text mining employs many computational technologies, such as machine learning, natural language processing, biostatistics, information technology, and pattern recognition, to find new exciting outcomes hidden in unstructured biomedical text. The goal of text mining is to derive implicit knowledge that hides in unstructured text and present it in an explicit form. This generally has four phases: information retrieval, information extraction, knowledge discovery, and hypothesis generation. Information retrieval systems aim to get desired text on a certain topic; information extraction systems are used to extract predefined types of information such as relation extraction; knowledge discovery systems help us to extract novel knowledge from text; hypothesis generation systems infer unknown biomedical facts based on text. Thus, the general tasks of biomedical text mining include information retrieval, named entity recognition and relation extraction, knowledge discovery and hypothesis generation. [\[34\]](#page-55-0)

To reiterate, text mining can be summarized as a process of 'numericizing' text. At the simplest level, all words found in the input documents will be indexed and counted in order to compute a table of documents and words, i.e., a matrix of frequencies that enumerates the number of times that each word occurs in each document. This basic process can be further refined to exclude certain common words such as 'the' and 'a' (stop word lists) and to combine different grammatical forms of the same words such as 'traveling', 'traveled', 'travel', etc. (This process is known as stemming<sup>[1](#page-0-0)</sup>). However, once

<sup>&</sup>lt;sup>1</sup>The term stemming refers to the reduction of words to their roots so that, for example, different

a table of (unique) words (terms) by documents has been derived, all standard statistical and data mining techniques can be applied to derive dimensions or clusters of words or documents, or to identify 'important' words or terms that best predict another outcome variable of interest.

Once the input documents have been indexed and the initial word frequencies (by document) computed, a number of additional transformations can be performed to summarize and aggregate the information that was extracted. As described above, the most basic result of the initial indexing of words found in the input documents is a frequency table with simple counts, i.e., the number of times that different words occur in each input document. Usually, we would transform those raw counts to indices that better reflect the (relative) 'importance' of words and/or their semantic specificity in the context of the set of input documents (see the discussion of inverse document frequencies, above). A common analytic tool for interpreting the 'meaning' or 'semantic space' described by the words that were extracted, and hence by the documents that were analyzed, is to create a mapping of the word and documents into a common space, computed from the word frequencies or transformed word frequencies (e.g., inverse document frequencies).

After significant (e.g., frequent) words have been extracted from a set of input documents, and/or after singular value decomposition has been applied to extract salient semantic dimensions, typically the next and most important step is to use the extracted information in a data mining project.

- Graphics (visual data mining methods). Depending on the purpose of the analyses, in some instances the extraction of semantic dimensions alone can be a useful outcome if it clarifies the underlying structure of what is contained in the input documents. For example, a study of new car owners' comments about their vehicles may uncover the salient dimensions in the minds of those drivers when they think about or consider their automobile (or how they 'feel' about it). For marketing research purposes, that in itself can be a useful and significant result. You can use the graphics (e.g., 2D scatterplots or 3D scatterplots) to help you visualize and identify the semantic space extracted from the input documents.
- Clustering and factoring. You can use cluster analysis methods to identify groups of documents (e.g., vehicle owners who described their new cars), to identify groups of similar input texts. This type of analysis also could be extremely useful in the context of market research studies, for example of new car owners. You can also use Factor Analysis and Principal Components and Classification Analysis (to factor analyze words or documents).

grammatical forms or declinations of verbs are identified and indexed (counted) as the same word. For example, stemming will ensure that both 'travel' and 'traveled' will be recognized by the program as the same word.

• Predictive data mining. Another possibility is to use the raw or transformed word counts as predictor variables in predictive data mining projects.

## <span id="page-17-0"></span>2.2 Word embedding

In Numeric Natural Language Processing (NLP), we often map words into vectors that contains numeric values so that machine can understand it. Word embedding is a type of mapping that allows words with similar meaning to have similar vectorial representation.

#### <span id="page-17-1"></span>2.2.1 Traditional Approach

A traditional way of representing words is one-hot vector, which is essentially a vector with only one target element being 1 and the others being 0. The length of the vector is equal to the size of the total unique vocabulary in the corpora. Conventionally, these unique words are encoded in alphabetical order. Namely, you should expect the one-hot vectors for words starting with "a" with target "1" of lower index, while those for words beginning with "z" with target "1" of higher index.

<span id="page-17-2"></span>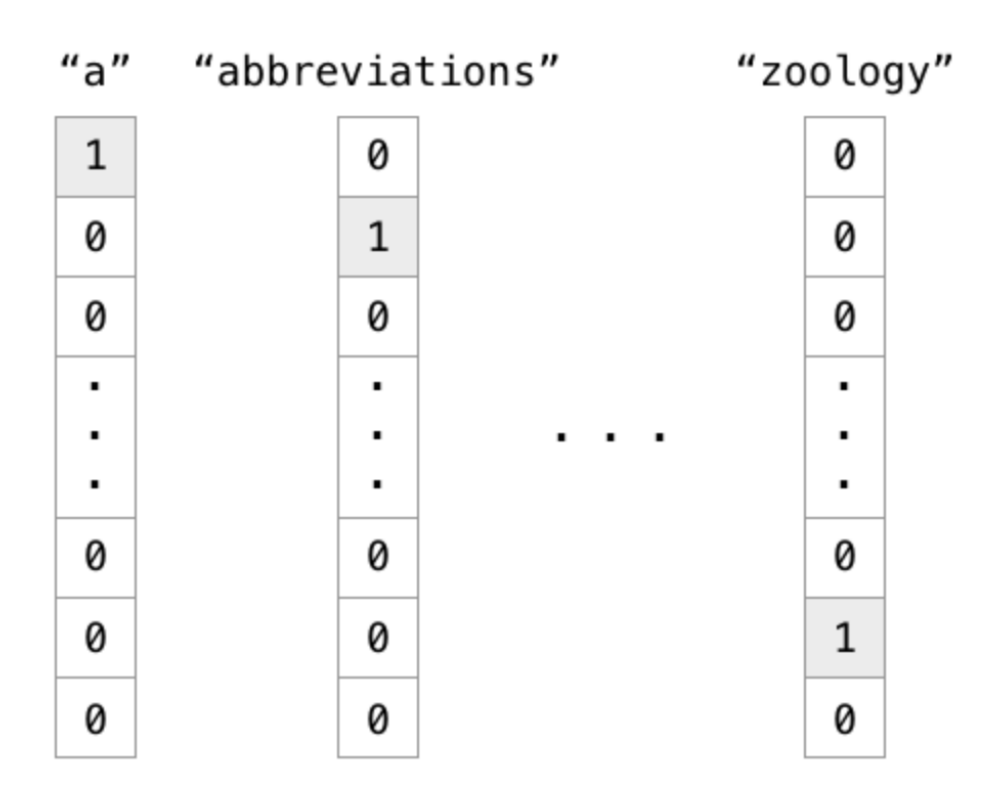

Figure 2.2: One Hot Vector: A simple and easy way to implement word vectors. 1 Bit set to 1 and all the others to 0. The dimension of the vector depends on the size of the vocabulary in input.

Though this representation of words is simple and easy to implement, there are several issues. First, you cannot infer any relationship between two words given their one-hot representation. For instance, the word "endure" and "tolerate", although have similar meaning, their targets "1" are far from each other. In addition, sparsity is another issue as there are numerous redundant "0" in the vectors. This means that we are wasting a lot of space.We need a better representation of words to solve these issues.

#### <span id="page-18-0"></span>2.2.2 Word2Vec

Word[2](#page-0-0)Vec<sup>2</sup> is an efficient solution to these problems, which leverages the context of the target words. Essentially, we want to use the surrounding words to represent the target words with a Neural Network whose hidden layer encodes the word representation.

There are two types of Word2Vec, Skip-gram and Continuous Bag of Words (CBOW). I will briefly describe how these two methods work in the following paragraphs.

#### <span id="page-18-1"></span>2.2.2.1 Skip-gram

For skip-gram, the input is the target word, while the outputs are the words surrounding the target words. For instance, in the sentence "I have a cute dog", the input would be "a", whereas the output is "I", "have", "cute", and "dog", assuming the window size is 5. All the input and output data are of the same dimension and one-hot encoded. The network contains 1 hidden layer whose dimension is equal to the embedding size, which is smaller than the input/output vector size. At the end of the output layer, a softmax activation function is applied so that each element of the output vector describes how likely a specific word will appear in the context. In mathematics, the softmax function, or normalized exponential function is a generalization of the logistic function that *squashes* a K-dimensional vector z of arbitrary real values to a K-dimensional vector  $\delta(z)$  of real values, where each entry is in the range  $(0,1)$  and all the entries add up to 1. The target is a (K-1)-dimensional space, so one dimension has been lost. [\[30\]](#page-54-1)

The graph below visualizes the network structure. [Fig [2.3\]](#page-19-0)

With skip-gram, the representation dimension decreases from the vocabulary size (V) to the length of the hidden layer (N). Furthermore, the vectors are more "meaningful" in terms of describing the relationship between words. The vectors obtained by subtracting two related words sometimes express a meaningful concept such as gender or verb tense, as shown in the following figure (dimensionality reduced). [Fig [2.4\]](#page-20-2)

#### <span id="page-18-2"></span>2.2.2.2 CBOW: Continuos Bag of Words

Continuous Bag of Words  $(CBOW)^3$  $(CBOW)^3$  is very similar to skip-gram, except that it swaps the input and output. The idea is that given a context, we want to know which word is

<sup>2</sup><https://code.google.com/archive/p/word2vec/>

<sup>3</sup><https://iksinc.online/tag/continuous-bag-of-words-cbow/>

<span id="page-19-0"></span>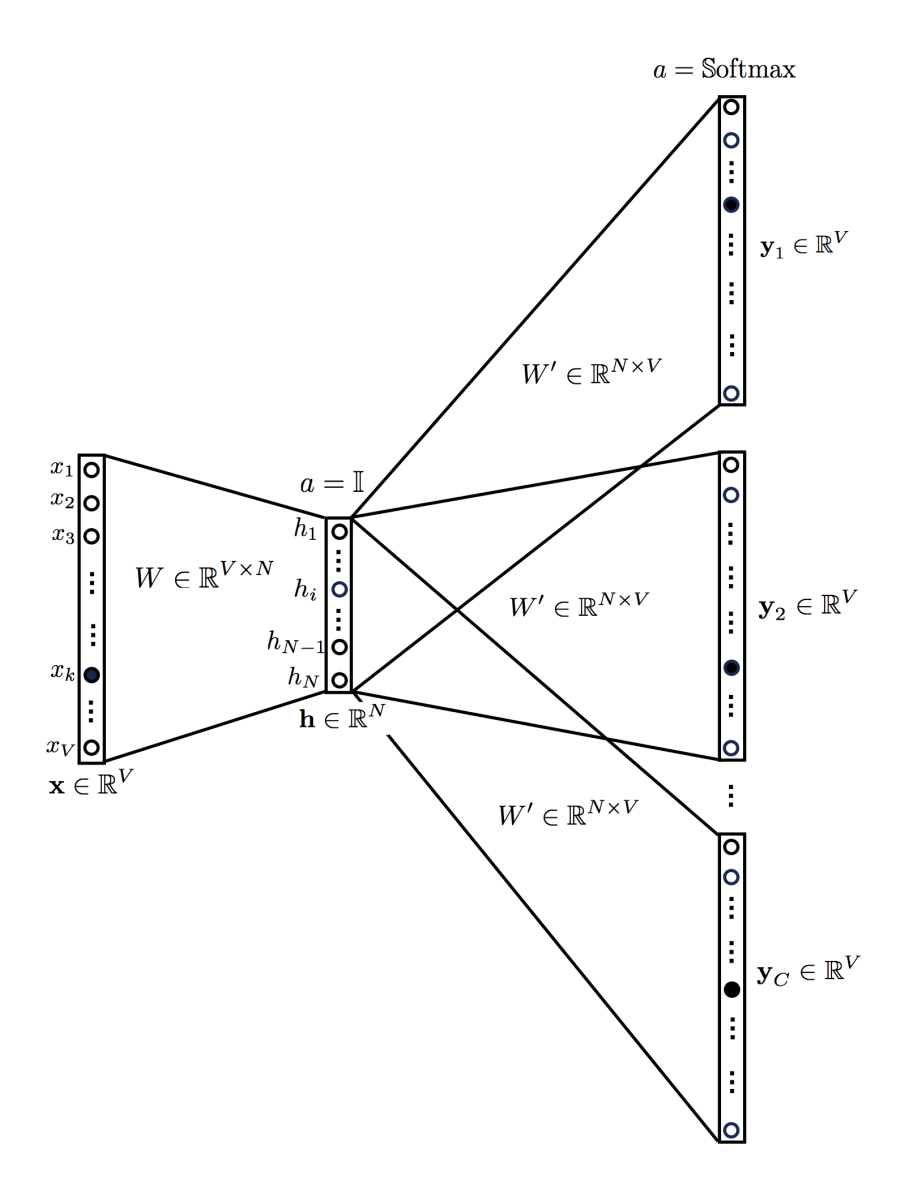

Figure 2.3: Skip-gram: The word embedding for the target words can be obtained by extracting hidden layers after feeding the one-hot representation of that word into the network.

most likely to appear in it.

The biggest difference between Skip-gram and CBOW is that the way the word vectors are generated. For CBOW, all the examples with the target word as target are fed into the networks, and taking the average of the extracted hidden layer. For example, assume we only have two sentences, "He is a nice guy" and "She is a wise queen". To compute the word representation for the word "a", we need to feed in these two examples, "He is nice guy", and "She is wise queen" into the Neural Network and take the average of the value in the hidden layer. Skip-gram only feed in the one and only one target word one-hot vector as input.

Figure [2.5](#page-21-0) shows a 3D representation of word vectors, after a applying a nonlinear dimensionality reduction function like  $(t\text{-SNE})^4[18]$  $(t\text{-SNE})^4[18]$  $(t\text{-SNE})^4[18]$ . The key to understand here is that

<sup>4</sup> t-distributed Stochastic Neighbor Embedding

<span id="page-20-2"></span>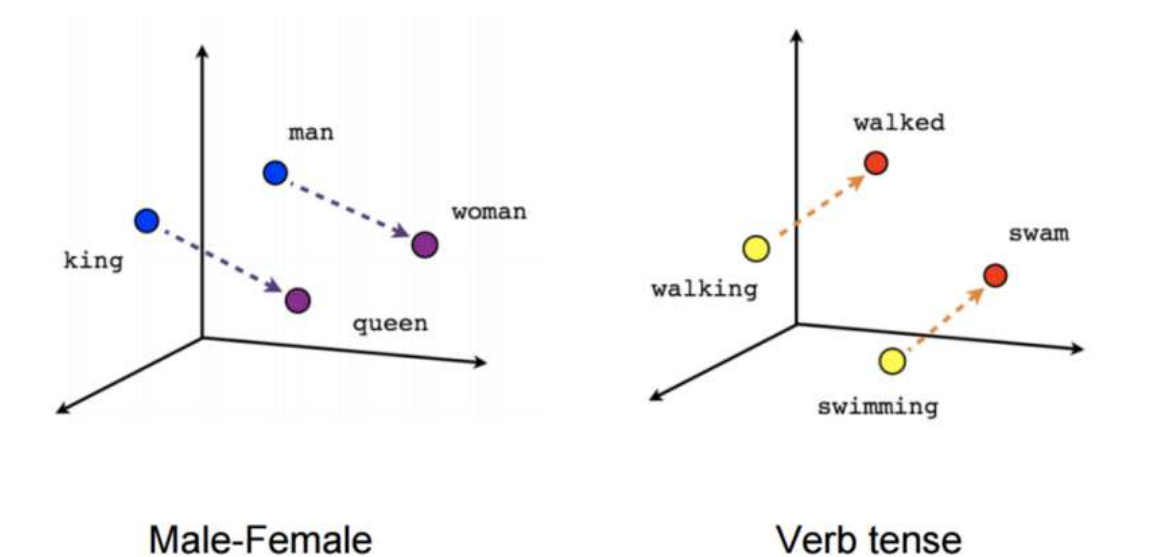

Figure 2.4: Skip-gram: the vectors are more "meaningful" in terms of describing the relationship between words.

having the vectors in 2 or 3 dimensions we can then move in some direction and find terms given by the contest. If we move through the male-female direction from the word vector representing the word man, we are likely to find the word woman. Likewise we are going to find the word queen if we start from the word vector representing the word queen.

It is claimed that Skip-gram tends to do better in rare words. Nevertheless, the performance of Skip-gram and CBOW are generally similar.

#### <span id="page-20-0"></span>2.2.3 FastText

FastText is an extension to Word2Vec proposed by Facebook in 2016. Instead of feeding individual words into the Neural Network, FastText breaks words into several n-grams (sub-words). For instance, the tri-grams for the word apple is app, ppl, and ple (ignoring the starting and ending of boundaries of words). The word embedding vector for apple will be the sum of all these n-grams. After training the Neural Network, we will have word embeddings for all the n-grams given the training dataset. Rare words can now be properly represented since it is highly likely that some of their n-grams also appears in other words.[\[1\]](#page-52-3)

### <span id="page-20-1"></span>2.3 Related Work

Due to the success of word embeddings in a variety of NLP applications, some existing studies evaluate word embeddings in representing word semantics quantitatively. Most of

<span id="page-21-0"></span>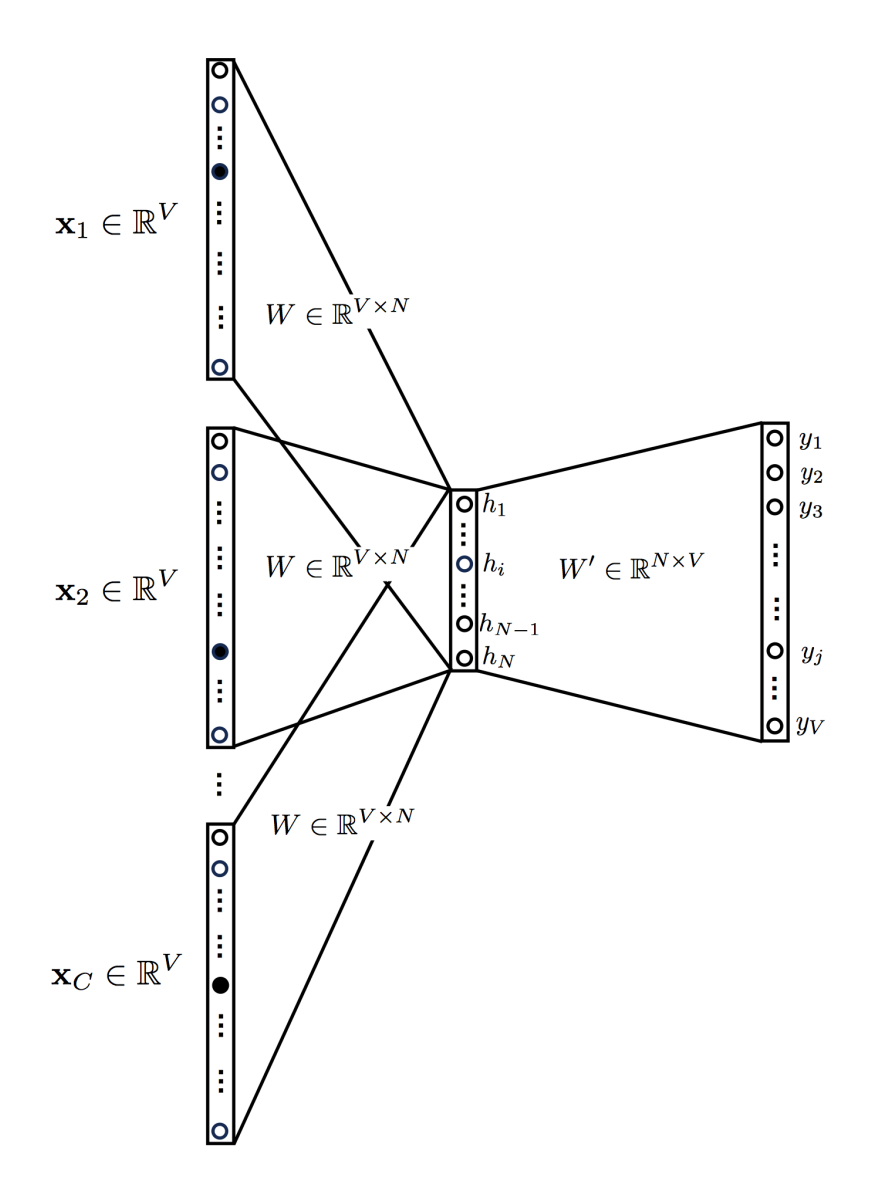

Figure 2.5: The main difference between CBOW and Skip-gram is that CBOW swaps the input and output.

them focus on evaluating the word embeddings generated by different approaches. [Baroni](#page-52-4) [et al.](#page-52-4) [\[3\]](#page-52-4) presented the first systematic evaluation of word embeddings generated by four models, i.e., DISSECT, CBOW using word2vec, Distributional Memory model, and Collobert and Weston model using a corpus of 2.8 billion tokens in the general English domain. They tested these models on fourteen benchmark datasets in five categories, including semantic relatedness, synonym detection, concept categorization, selectional preferences, and analogy. They found that the word2vec model, CBOW, performed the best for almost all the tasks. [Schnabel et al.](#page-54-2) [\[28\]](#page-54-2) trained the CBOW model of word2vec, C&W embeddings [\[5\]](#page-52-5) , Hellinger PCA [\[16\]](#page-53-4), GloVe [\[24\]](#page-54-3), TSCCA [\[7\]](#page-52-6), and Sparse Random Projections [\[17\]](#page-53-5) on a 2008 GloVe dump, and tested on the same fourteen datasets. They found that the CBOW outperformed other embeddings on 10 datasets. They also conducted an extrinsic evaluation by using the embeddings as input features to two

downstream tasks, namely noun phrase chunking and sentiment classification. They found the results of CBOW were also among the best. [Ghannay et al.](#page-53-6) [\[9\]](#page-53-6) conducted a similar intrinsic evaluation, they additionally evaluated the skip-gram models of word2vec, CSLM word embeddings [\[29\]](#page-54-4), dependency-based word embeddings, and combined word embeddings on four NLP tasks, including Part-Of-Speech tagging, chunking, named entity recognition, mention detection, and two linguistic tasks. They trained these word embeddings on the Gigaword corpus composed of 4 billion words and found that the dependency-based word embeddings gave the best performance on the NLP tasks and that the combination of embeddings yielded significant improvement. However, few of these studies evaluated word embeddings for tasks in the biomedical domain. As most of the aforementioned studies evaluate word embeddings in the general (i.e., non-biomedical) NLP domain, only one recent study by [Pakhomov et al.](#page-54-5) [\[22\]](#page-54-5) evaluates word embeddings in the biomedical domain, to the best of our knowledge. They trained the CBOW model on two biomedical corpora, namely clinical notes and biomedical publications, and one general English corpora, namely GloVe. The word embeddings were evaluated on subsets of UMNSRS dataset, which consisted of pairs of medical terms with the similarity of each pair assessed by medical experts, and on a document retrieval task and a word sense disambiguation task. They found that the semantics captured by the embeddings computed from biomedical publications were on par with that from clinical notes.

#### <span id="page-22-0"></span>2.3.1 Related work on domain-specific word embeddings

There is a rich body of work on learning general-purpose word embeddings. So far, there are only very few studies focusing on learning domain-specific word embeddings. For example, [Ghosh et al. 2016](#page-53-7) [\[10\]](#page-53-7) uses information from a disease lexicon to generate disease-specific word embeddings. The main objective is to bring in-domain words close to each other in the embedding space while pushing out-domain words away from in-domain words. [Ghosh et al. 2016](#page-53-7) [\[10\]](#page-53-7) only concerns whether a word is in-domain or not. Another example is [Roy et al. 2017](#page-54-6) [\[27\]](#page-54-6), describes a novel method to train domain-specific word embeddings from sparse texts. First, it proposes a general framework to encode diverse types of domain knowledge as text annotations; then, it develops a novel Word Annotation Embedding (WAE) algorithm to incorporate diverse types of text annotations in word embedding. Evaluating the method on two text corpora resulted in demonstrating the effectiveness of the method in learning domain-specific word embeddings.

#### <span id="page-22-1"></span>2.3.2 Recent work on ICD-9-CM

The existing studies of automating ICD-9-CM code assignment can be classified into two groups. Through examining how professional coders assigning ICD-9-CM codes, the first one used rule-based approaches. [Goldstein et al. 2007](#page-53-8) [\[11\]](#page-53-8) developed a rulebased system considering factors such as uncertainty, negation, synonymy, and lexical elements. [Farkas and Szarvas 2008](#page-53-9) [\[8\]](#page-53-9) used Decision Tree (DT) and Maximum Entropy (ME) to automatically generate a rule-based coding system. [Crammer et al. 2007](#page-52-1) [\[6\]](#page-52-1) composed a hybrid system consisting of a machine learning system with natural language features, a rule-based system based on the overlap between the reports and code descriptions, and an automatic policy system. Their results showed better performance than each single system. The second group employed supervised machine learning methods for the assignment task, and their performance has been being equivalent or even better than those rule-based systems that need experts manually crafting knowledge. [Aronson et al.](#page-52-7) [2007](#page-52-7) [\[2\]](#page-52-7) used a stacked model to combine the results of four modules: Support Vector Machine (SVM), K-Nearest Neighbors (KNN), Pattern Matching (PM) and a hybrid Medical Text Indexer (MTI) system. [Patrick et al. 2007](#page-54-7) [\[23\]](#page-54-7) used ME and SVM classifiers, enhanced by a feature engineering module that explores the best combination of several types of features. [Zhang 2008](#page-55-1) [\[32\]](#page-55-1) proposed a hierarchical text categorization method utilizing the ICD-9-CM codes structure. Along with the introduction of supervised methods, many past studies indicated that data imbalance problem can severely affect the classifier's performance. For example, [Kavuluru et al. 2015](#page-53-0) [\[14\]](#page-53-0) found that 874 of 1,231 ICD-9-CM codes in UKLarge dataset have less than 350 supporting data, whereas only 92 codes have more than 1,430 supporting data. The former group has macro F1 value of 51.3%, but the latter group only has 16.1%. To resolve data imbalance problem, they used optimal training set (OTS) selection approach to sample negative instance subset that provides best performance on validation set. However, OTS did not work on UKLarge dataset because several codes have so few training examples that even carefully selecting negative instances could not help. When [Koopman et al. 2015](#page-53-10) [\[15\]](#page-53-10) found that 85% of the whole death certificate dataset is associated with only top 20 common cancers, whereas the other 65 rarer cancers only have the rest 15% of the dataset, they tried to construct the balanced training set by randomly sampling a static number of negative examples for each class. Their results reflected the benefits of having more training data in improving the classifiers' performance. Since result of original model learned with imbalanced data is not provided, we cannot know the actual improvement. In addition, to deal with codes that only appear once in the dataset, [Patrick et al. 2007](#page-54-7) [\[23\]](#page-54-7) used a rule-based module to supplement ME and SVM classifiers. For the recent studies, [Zhao et al. 2017](#page-55-2) [\[33\]](#page-55-2) proposed an automatic feature extraction method, capturing semantic relational tuples. They proved the semantic relational tuple is able to capture information at semantic level and it contribute to ICD-9-CM classification task in two aspects, negation identification and feature generation. Another recent study to solve training data shortage problem, [Zhang](#page-54-8) [et al. 2017](#page-54-8) [\[31\]](#page-54-8) proposed to strategically draw data from PubMed to enrich the training

data when there is such need. The evaluation results indicate that their method can significantly improve the code assignment classifiers' performance at the macro-averaging level.

## CHAPTER 3

## <span id="page-26-0"></span>DATASETS

The dataset used for the ICD-9-CM is a result of a mixture of 3 main datasets: emergency room discharge records, Wikipedia medical pages and ICD-9-CM vocabulary.

We first collected more than 700 thousands real emergency room diagnosis of an Hospital in Italy. As this dataset is still too small to apply word embedding, we enlarged the dataset with more medical data founded in Wikipedia health-related pages, providing some useful technical terms to our dataset. In the end we decided to add the correct definition of each codified diagnosis in ICD-9-CM adding its vocabulary.

For the general and comparison models, as we weren't able to use news data (i.e. Google-News, the most popular) because they aren't provided in italian language, we were forced to use other pre-trained models in italian. We found 2 of them with different backgrounds: the first one is the wikipedia dump of all the pages in it, the other one is provided with TED speech corpus translated in italian.

Due to the completely different nature of the two general purpose datasets, we expect that they will behave to the test in different way, in order to have a better point of view when testing our models.

### <span id="page-26-1"></span>3.1 Emergency room discharge records

We collected 705'429 diagnosis from Forlì Emergency Room Hospital. Each line of data consist of an emergency room discharge record made by: anamnesis (ancient, upcoming, pharmacological and familiar), objective examination, clinical course.

- Anamnesis: cognitive investigation on the physiological and pathological precedents, individual and familiar, of a patient, written by doctors and aimed to the diagnosis.
- Ancient pathological anamnesis: the chronological description of every morbid

events that occurred during the patient's life with the sole exclusion of the pathology responsible for the hospitalization, which will instead be the subject of the upcoming pathological anamnesis.

- Upcoming pathological anamnesis: contains the story that patient tells and brought him to the hospital. It must be detailed because it allows doctors to know well the onset of the morbid event.
- Pharmacological anamnesis: a list of every prescribed or self-administered medicines (over-the-counter medications).
- Familiar anamnesis: consists of a collection of informations about the health status of parents and siblings.
- Objective examination: examination of the patient conducted by the doctor. It's called 'objective' as it refers to the search for objective signs (other than subjective symptoms reported by the patient) indicative of a morbid state. It's the first step in the formulation of the diagnosis and the setting of a therapy.
- Clinical course: a description of how the disease behaves over time.

## <span id="page-27-0"></span>3.2 Wikipedia

As for the main corpus of data (12'437 documents and 13'195'758 words), the method for retrieving Wikipedia corpus data has been specifically designed to get only data in a domain-specific context, such as the medical. The process can be divided into two main parts: retrieving all the wikipedia pages in italian regarding medical topic and the dump of such pages.

#### <span id="page-27-1"></span>3.2.1 Retrieving all Wikipedia title pages

We used the petscan software<sup>[1](#page-0-0)</sup> to find all the relative pages to some medical category. We choose from the official categories list of Wikipedia<sup>[2](#page-0-0)</sup> the following category: health, medicine, medical procedures, medical diagnosis and medical specialty.

<span id="page-27-2"></span><sup>1</sup>PetScan (previously CatScan) is an external tool that searches an article category (and its subcategories) according to specified criteria to find articles, stubs, images, and categories.

The tool can be found at: <https://petscan.wmflabs.org/>

<sup>2</sup><https://en.wikipedia.org/wiki/Special:Categories>

#### 3.2.1.1 Query

The language of the page had to be in italian and we chose 2 as the depth<sup>[3](#page-0-0)</sup> parameter. [See [A.1.1\]](#page-58-2)

#### <span id="page-28-0"></span>3.2.2 Downloading Wikipedia dump

With the list of all the Wikipedia pages about medical topic, we queried the MediaWiki API<sup>[4](#page-0-0)</sup> to get all the contents. The parameters used were:

• action  $= mobileview$ 

Action parameter tells which action to perform. Mobileview returns data needed for mobile views which consists of lighter data, with no picture and basically only text.

• format  $=$  *ison* 

The output data in JSON format.

• page  $=$  Title-of-the-page

Title of the page to process. It is a required parameter.

• sections  $=$  0-

Pipe-separated list of section numbers for which to return text. "all" can be used to return for all. Ranges in format "1-4" mean get sections 1,2,3,4. Ranges without second number, e.g. "1-" means get all until the end.

• prop  $= text$ 

Which information to get. Text means only HTML of selected sections.

Example of the query with the page 'Epistassi'(Nosebleed):

```
https://it.wikipedia.org/w/api.php?action=mobileview&format=json&page=Epistassi&
sections=0-&prop=text
```
The response is a *json* list of the HTML text from section 0 till the end. To retrieve a single document, we then parsed the HTML with HTMLParser<sup>[5](#page-0-0)</sup> and stripped away all the HTML tags with a customized class MLStripper in order to get Wikipedia data in plain text format. [See [A.1.2\]](#page-58-3)

<span id="page-28-1"></span><sup>3</sup>Depth of the category trees to search. 0 means to not use subcategories.

<sup>4</sup>English version: <https://en.wikipedia.org/w/api.php>

<sup>5</sup>An HTMLParser instance is fed with HTML data and calls handler methods when start tags, end tags, text, comments, and other markup elements are encountered. The user should subclass HTMLParser and override its methods to implement the desired behavior. For more information see official documentation at: <https://docs.python.org/2/library/htmlparser.html>

### 3.3 ICD-9-CM Dictionary

The International Classification of Diseases, Ninth Revision, Clinical Modification (ICD-9-CM) is the U.S. health system's adaptation of international ICD-9-CM standard list of six-character alphanumeric codes to describe diagnoses. Standardizing codes improves consistency among physicians in recording patient symptoms and diagnoses for the purposes of payer claims reimbursement and clinical research. ICD-9-CM contains a list of codes corresponding to diagnoses and procedures recorded in conjunction with hospital care. These codes may be entered onto a patient's electronic health record and used for diagnostic, billing and reporting purposes. Related information also classified and codified in the system includes symptoms, patient complaints, causes of injury, and mental disorders.

#### <span id="page-29-0"></span>3.3.1 Italian translation

The ICD-9-CM Classification, in the Italian translation prepared and published by the ISTAT, Classification of diseases, traumas and causes of death (9 revision, 1975), has been used, in accordance with the Decree of Ministry of Health of July 26, 1993, for the codification of clinical information detected through the emergency room discharge record (i.e. in italian 'Scheda di Dimissione Ospedaliera', SDO). With the ministerial decree n. 380 of 20 October 2000 the codification of health information of the SDOs is carried out with the classification ICD-9-CM version 1997 and subsequently, since 1 January 2006, the update to the 2002 version of the ICD-9-CM classification has been adopted, in compliance with the ministerial decree of 20 November 2005. The classification used, which represents the Italian translation of the version 2007 of the American ICD-9-CM classification, was prepared by the Health section of the Ministry of Work, Health and Social Policies, and has been published by the Italy's *Istituto Poligrafico e Zecca dello* Stato<sup>[6](#page-0-0)</sup>. It has been used uniformly throughout the italian national territory starting from the 1st of January 2009 for the codification of the diagnosis, main and secondary, and the main and secondary procedures contained in the SDOs.

#### <span id="page-29-1"></span>3.3.2 The classification

The ICD-9-CM system contains two classifications, one for diseases and one for procedures, each of which is constituted by an alphabetical index and a systematic list; the following

<sup>&</sup>lt;sup>6</sup>It is responsible for printing official State publications, including the Official Journal, the State Values, including stamps (through the Values Paper Workshop) and coin denomination. IPZS also operates in the field of security anti-counterfeiting (electronic identity card, electronic passport, electronic residence permit), in the printing of vehicle license plates and in Internet services, for example, by creating and managing institutional sites and databases.

four parts are configured as follow:

- alphabetical index of diseases and traumas
- systematic list of diseases and traumas
- alphabetical index of surgical interventions and diagnostic and therapeutic procedures
- systematic list of surgical interventions and diagnostic and therapeutic procedures

In addition there are two additional classifications:

- factors influencing the state of health and the use of the facilities health (V codes)
- external causes of traumas and poisoning (codes E)

The alphabetical index and the systematic list of the two classifications are designed to complement each other: single clinical, pathological or procedural terms are searched in alphabetical indexes and the correctness of the codes assigned are then verified with all the accessory indications given in the relative systematic lists.

#### <span id="page-30-0"></span>3.3.3 Codes

The dictionary is made by 16'212 codes and official diagnosis definition. In the example above we can see the relation between code and the associated diagnosis.

#### <span id="page-30-1"></span>71873 - Developmental dislocation of joint forearm

#### 3.3.4 Download

The ICD-9-CM Dictionary translated in italian by the Ministry of Health is available at this link: [http://www.salute.gov.it/imgs/C\\_17\\_pubblicazioni\\_2251\\_ulterioriallega](http://www.salute.gov.it/imgs/C_17_pubblicazioni_2251_ulterioriallegati_ulterioreallegato_6_alleg.xls)ti\_ [ulterioreallegato\\_6\\_alleg.xls](http://www.salute.gov.it/imgs/C_17_pubblicazioni_2251_ulterioriallegati_ulterioreallegato_6_alleg.xls)

### <span id="page-30-2"></span>3.4 General purpose

<span id="page-30-3"></span>In order to compare the domain-specific word embedding, we used two general purpose pre-trained model: a general Wikipedia italian dump and a model trained with TED corpus.

#### 3.4.1 Wikipedia corpus

As Wikipedia is one of the first choice when searching for a large corpus of general data, we gathered word vectors trained with skipgram's word2vec by the Human Language Technologies (HLT)<sup>[7](#page-0-0)</sup>.

#### <span id="page-31-0"></span>3.4.1.1 Download

The latest italian Wikipedia dump can be found at this link:

• [https://dumps.wikimedia.org/itwiki/latest/itwiki-latest-pages-article](https://dumps.wikimedia.org/itwiki/latest/itwiki-latest-pages-articles.xml.bz2)s. [xml.bz2](https://dumps.wikimedia.org/itwiki/latest/itwiki-latest-pages-articles.xml.bz2)

Whereas the word vectors trained with skipgram's word2vec are available at this link (In appendix [A.2.1](#page-59-1) you can find an example of how to load such vectors):

• [http://hlt.isti.cnr.it/wordembeddings/skipgram\\_wiki\\_window10\\_size300\\_](http://hlt.isti.cnr.it/wordembeddings/skipgram_wiki_window10_size300_neg-samples10.tar.gz) [neg-samples10.tar.gz](http://hlt.isti.cnr.it/wordembeddings/skipgram_wiki_window10_size300_neg-samples10.tar.gz)

#### <span id="page-31-1"></span>3.4.2 TED corpus

TED stands for "Technology, Entertainment, Design" and it is the name of conferences held worldwide with the slogan "ideas worth spreading". Video recordings of the talks at TED conferences are available on TED's website with transcriptions and translations created by volunteers. The transcripts of more than 1,900 talks are available, and they are (partially) translated into 107 languages. Transcriptions and translations are released to the public after a review process completed by volunteers, thus minimizing possible fluctuation of the data quality. The resources of TED Talks (transcripts, translations, videos, and audio) are accessible on the website for free, and they are allowed to be redistributed under the Creative Commons "Attribution - Non Commercial - Non Derivative" license. According to this license, the materials are available for non-commercial academic and educational purposes as long as they are properly credited and the talks are kept unedited. In fact, there already exist projects aiming to use TED Talks as a corpus. The Web Inventory of Transcribed and Translated Talks (WIT3), for instance, compiled a dataset of TED Talks for conducting cross-lingual machine translation tasks [\(Mauro et al. 2012](#page-53-11) [\[20\]](#page-53-11)). Also, the TED-LIUM project released a dataset primarily for training acoustic models [\(Rousseau](#page-54-9) [et al. 2014](#page-54-9) [\[26\]](#page-54-9)). It consists of 1,495 audio talks and their transcripts accompanied by 159,848 dictionary entries to show pronunciation. Another TED-as-corpus project is the NAIST-NTT TED Talk Treebank, which developed a manually annotated treebank of 10 TED Talks [\(Neubig et al. 2014](#page-54-10) [\[21\]](#page-54-10)).

<span id="page-31-2"></span><sup>7</sup> Istituto di Scienza e Tecnologie dell'Informazione "A. Faedo", Consiglio Nazionale delle Ricerche - Pisa, Italy. Site link: <http://hlt.isti.cnr.it/>

#### 3.4.2.1 The corpus

The corpus was processed by Hermann and Blunsom at Oxford University for 'Multilingual Models for Compositional Distributed Semantics', 2014 [\[13\]](#page-53-12). They developed a massively multilingual corpus based on the TED corpus. This corpus contains English transcriptions and multilingual, sentence-aligned translations of talks from the TED conference. While the corpus was aimed at machine translation tasks, they used the keywords associated with each talk to build a subsidiary corpus for multilingual document classification as follows. At the end it amounts to 1'678'219 non-English sentences (the number of unique English sentences is smaller as many documents are translated into multiple languages and thus appear repeatedly in the corpus). Each document (talk) contains one or several keywords.

#### <span id="page-32-0"></span>3.4.2.2 Download

The italian TED corpus data can be found at this link:

• [https://wit3.fbk.eu/download.php?release=XML\\_releases/xml&type=zip&sl](https://wit3.fbk.eu/download.php?release=XML_releases/xml&type=zip&slang=ted_it-20160408.zip&tlang=undefined)ang= [ted\\_it-20160408.zip&tlang=undefined](https://wit3.fbk.eu/download.php?release=XML_releases/xml&type=zip&slang=ted_it-20160408.zip&tlang=undefined)

Whereas the pre-trained vectors model can be found at this link:

• [http://camoes.lx.it.pt/amartins/projects/data/multilingual\\_embeddings](http://camoes.lx.it.pt/amartins/projects/data/multilingual_embeddings.it). [it](http://camoes.lx.it.pt/amartins/projects/data/multilingual_embeddings.it)

## CHAPTER 4

## <span id="page-34-0"></span>DOMAIN SPECIFIC WORD EMBEDDING

Word2vec (Mikolov et al., 2013a) has gained kinds of traction today. As the name shows, it translates words to vectors called word embeddings. That is to say, it gets the vector representations of words. We used  $\text{gensim}^1$  $\text{gensim}^1$ , a python tool, to get word2vec module, that uses by default Continuos Bag of Words (CBOW) method.

### <span id="page-34-1"></span>4.1 Training

The elements that have an impact on the performance of the model are the input corpora, model architecture and the hyper-parameters. In many works lemmatized, lowercased and shuffled input during training the word2vec are recommended; we carried out our experiments with these settings as detailed above.

For each corpus we used different approach for the documents vocabulary of the training model, such as:

- ICD-9-CM Dictionary: we used every entry of the dictionary as a single document
- Wikipedia: we used the entire content of each page as a single document
- SDO: we used every different diagnosis as a single document

We then made use of  $gensim.utils.simple\_preprocess^2$  $gensim.utils.simple\_preprocess^2$ , which convert a document into a list of lowercase tokens, ignoring tokens that are too short or too long. In the end we trained each corpus separately forming 3 separate models and one joining all the documents of each corpus. Every model has been trained with the same hyperparameters:

<sup>1</sup><https://radimrehurek.com/gensim/>

<sup>2</sup><https://radimrehurek.com/gensim/utils.html>

 $\bullet$  min\_count=2

Ignores all words with total frequency lower than this.

 $\bullet$  size=200

Dimensionality of the word vectors.

• window= $10$ 

Maximum distance between the current and predicted word within a sentence.

• workers=10

Use these many worker threads to train the model (=faster training with multicore machines).

• epochs= $10$ 

Number of iterations (epochs) over the corpus.

<span id="page-35-0"></span>Code for training the models can be found in Appendix [A.2.2.](#page-59-2)

## 4.2 Typing errors

If you parse emergency room discharge records data, you can easily notice how much noisy the data are. Especially dealing with such short sentence, it's very important to take action with misspelled words. Table [4.1](#page-35-1) shows the first five diagnosis with at least a typo error beginning with the letter "a".

<span id="page-35-1"></span>Table 4.1: First 5 diagnosis in the emergency room discharge records corpus that contains at least one typo error beginning with the letter "a".

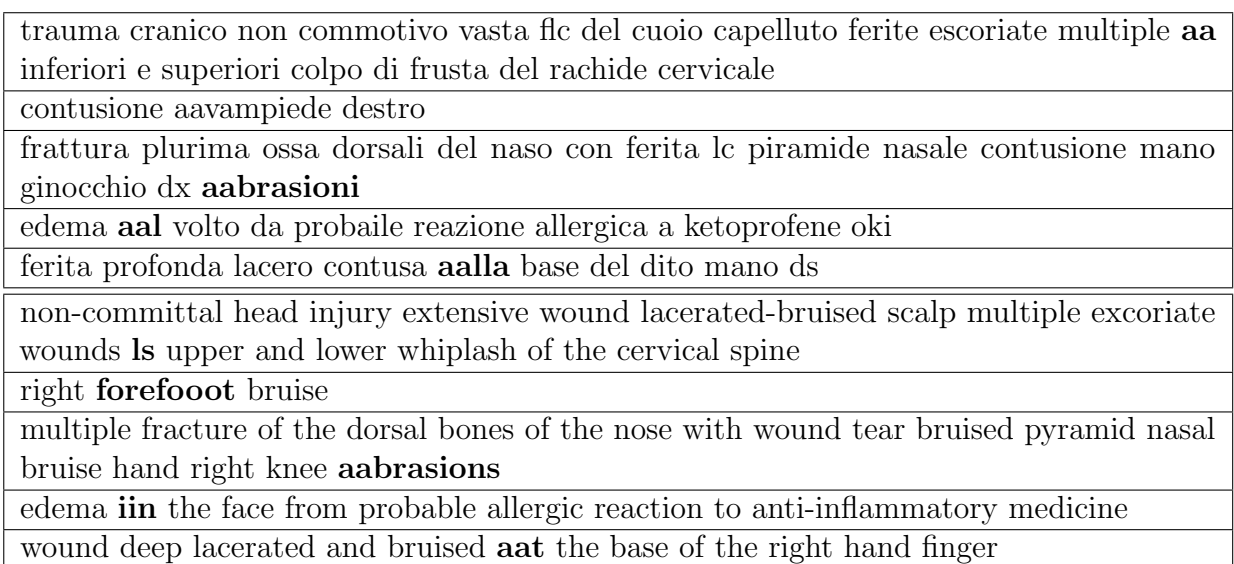

Word embeddings is generally a more powerful tool than to do auto-correction of misspelled words, but with our models we can do this as well. For example in Table [4.2,](#page-36-1) we can look for the most similar words to this italian misspelled words that we found in diagnosis: *emoragia* (typo of bleeding) and *ati* (typo of limbs).

The reader has to understand that our model is unsupervised, when we will show closest word vectors to the given word it will be a result solely based on the context taken from the training dataset. In bold we point out the correct spelled corresponding word in italian.

| emoragia      | Value | ati        | Value |
|---------------|-------|------------|-------|
| emorraggia    | 0.762 | arti       | 0.604 |
| emorragia     | 0.751 | typarti    | 0.572 |
| egdsemorragia | 0.713 | rti        | 0.564 |
| emorrazgia    | 0.700 | artitrauma | 0.561 |
| cureemorragia | 0.634 | artie      | 0.555 |

<span id="page-36-1"></span>Table 4.2: Most-similar words to: *emoragia* (typo of bleeding) and *ati* (typo of limbs).

We can also point out that correct-spelled words are less common than misspelled words for the example taken in consideration. In Using  $PCA<sup>3</sup>$  $PCA<sup>3</sup>$  $PCA<sup>3</sup>$  we can see in Figure [4.1](#page-37-0) the 2D representation of the top 10 most similar word vectors to the correct spelled italian word for diabetes. [See [A.2.3](#page-60-0) for code].

<span id="page-36-0"></span>The first 10 most similar word vectors to diabete (diabetes) are indeed misspelled words of itself.

## 4.3 Medical jargon

Medical terminology is made up of numerous Greek and/or Latin suffixes and prefixes. It describes body parts, functions, surgical procedures, and is used in medical reports. Every language has his own lingo and even every specific group of doctors has its own. When writing down an emergency room discharge records, doctors very often use abbreviations and sort of codes known specifically in the medical jargon to describe body parts and common words. This is done for plenty of reasons: first of all in Italy doctors still use quite a lot handwritten emergency room discharge records, but even typing on a keyboard doctors are known to be a little bit lazy. From our evaluated models we can look for meaning of the main common medical abbreviation and on the other hand knowing how a word is commonly abbreviated by doctors.

<sup>&</sup>lt;sup>3</sup>Principal component analysis - is a dimension-reduction tool that can be used to reduce a large set of variables to a small set that still contains most of the information in the large set.

<span id="page-37-0"></span>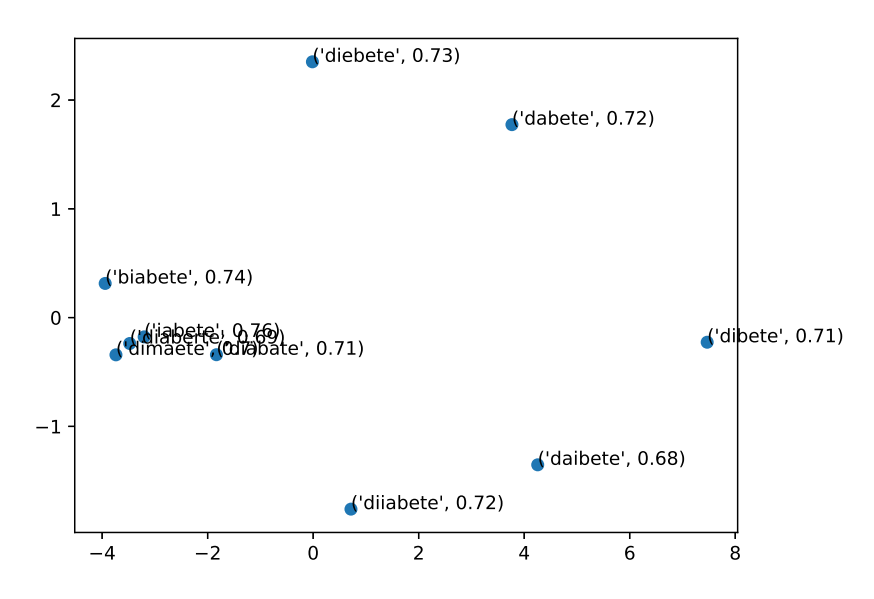

Figure 4.1: Top 10 most similar words to diabetes in the JoinData model.

For example we can look for the most similar words to this italian words: tac (CT scan), radiografia (radiography), paziente (patient).

<span id="page-37-1"></span>Table 4.3: Looking for medical jargon of this words: tac (CT scan), radiografia (radiography), paziente (patient)

| tac       | Value | radiografia    | Value | paziente | Value |
|-----------|-------|----------------|-------|----------|-------|
| tc        | 0.869 | rx             | 0.604 | pz       | 0.856 |
| rmn       | 0.675 | lastra         | 0.572 | paz      | 0.695 |
| angiotc   | 0.631 | computerizzata | 0.564 | soggetto | 0.689 |
| rnm       | 0.567 | radiologico    | 0.561 | bambino  | 0.451 |
| ecografia | 0.556 | tac            | 0.555 | persona  | 0.405 |

In table [4.3](#page-37-1) we showed most similar words tested with the domain-specific model joining all the three medical specific corpora data. We can see that in medical jargon 'tac' (CT scan) you are more likely to find it in Emergency Room discharge records as 'tc'. The same for 'radiografia' (radiography) and 'paziente' (patient), that doctors use to abbreviate respectively ' $rx$ ' and ' $pz$ '.

We can also revert the process and look for the meaning of this abbreviations and words in medical jargon: 'als' (acronym of Advanced Life Support) and 'pz' (abbreviation of patient).

From table [4.4](#page-38-2) we can learn some useful information; first of all we can see that ' $pz$ ' (abbreviation of patient) corresponds indeed to the word 'paziente' (patient). Moreover, looking for the acronym 'als' solely based on the context we can guess that it's something about defibrillator and life's saving; as a matter of fact the most similar words to 'als'

| als             | Value | pz           | Value |
|-----------------|-------|--------------|-------|
| defibrillazione | 0.614 | paziente     | 0.856 |
| acls            | 0.584 | paz          | 0.856 |
| rianimatorie    | 0.583 | soggetto     | 0.519 |
| asistolia       | 0.567 | schziofrenia | 0.442 |
| rianimazione    | 0.525 | pazinete     | 0.374 |

<span id="page-38-2"></span>Table 4.4: Looking for the meaning of this words in medical jargon: 'als' (acronym of Advanced Life Support) and ' $pz$ ' (abbreviation of patient)

are 'acls' (Advanced Course Life Support) and 'defibrillazione' (Defibrillation).

<span id="page-38-3"></span>We can see in chart [4.2](#page-38-3) the 2D vectors representation of the 10 most similar words to 'paziente' (patient)

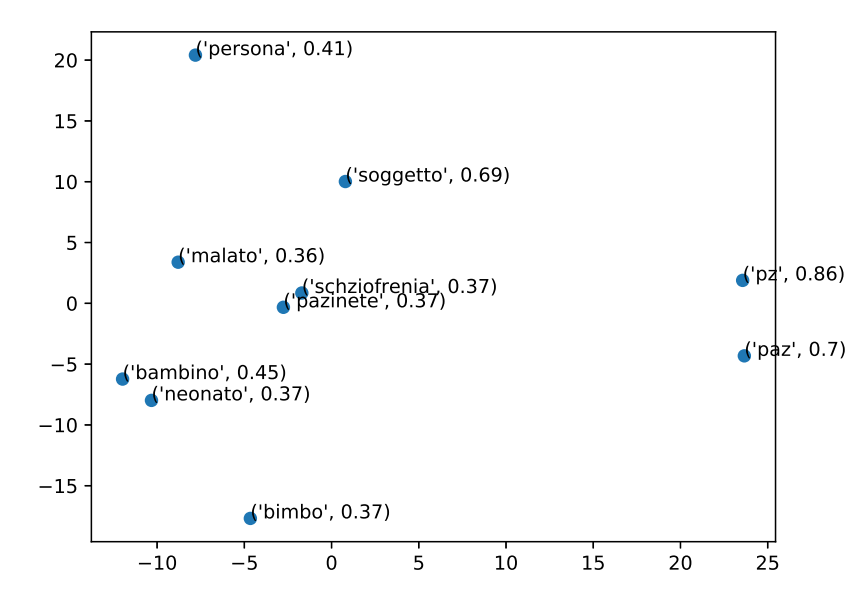

Figure 4.2: Top 10 most similar words to *paziente* (patient) in the JoinData model.

## <span id="page-38-0"></span>4.4 Words frequency

#### <span id="page-38-1"></span>4.4.1 Emergency room discharge records

Figure [4.3](#page-39-2) shows top ten most frequent words in the emergency room discharge records corpus. As we can see the words are: cardiopatia (hearth disease), dolore (pain), addominale (abdomen), *ipertensione* (hypertension),  $dx$  (abbreviation of right),  $pz$  (abbreviation of patient), diabete (diabetes), paziente (patient), trauma (trauma) and cronica (chronic). The word *cardiopatia* shows up **92'639** times (on **20'281'315** total words) in the diagnosis.

According to data obtained under the 'CUORE' project<sup>[4](#page-0-0)</sup>, applying the incidence estimates on the population aged 3[5](#page-0-0)-74 years recorded by the Istat<sup>5</sup> 2001 Census, the number of new coronary events is around 80,000 per year in men and 20,000 per year for women. In addition, the hearth diseases are placed, according to a study of Istat<sup>[5](#page-0-0)</sup> on the first  $25$ causes of death in 2013-2014, among the top 3 causes of death in Italy.

<span id="page-39-2"></span>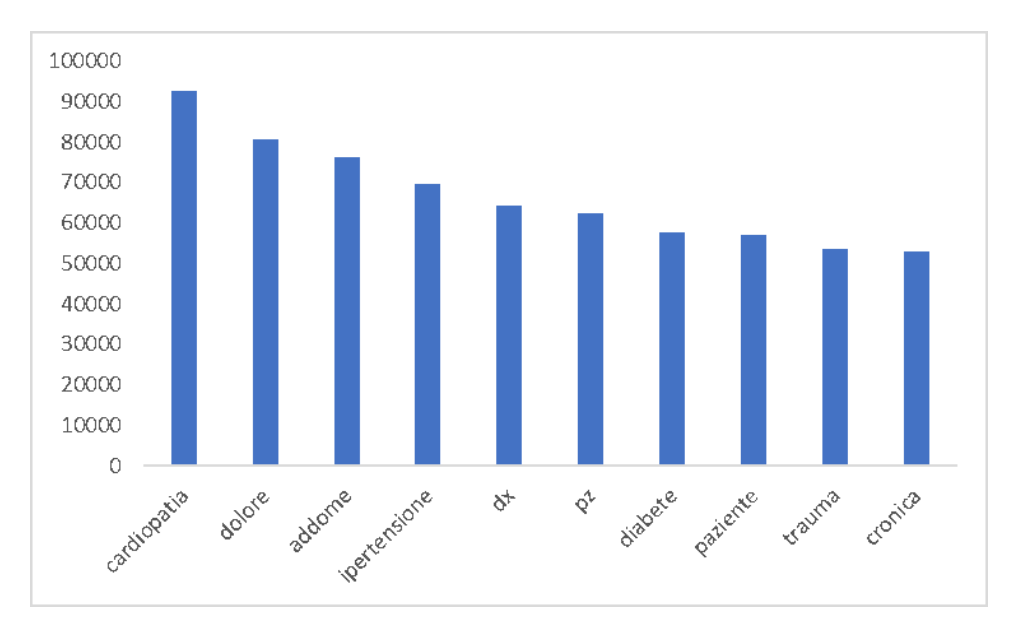

Figure 4.3: Top 10 most frequent words in the emergency room discharge records corpus.

#### <span id="page-39-0"></span>4.4.2 Wikipedia domain-specific

Figure [4.4](#page-40-2) shows top ten most frequent words in the Wikipedia health-related corpus. As we can see the words are: essere (to be), altri (others), viene (comes), portale (portal), consultato (consulted), solo (only), possono (can), medicina (medicine), parte (part) and isbn<sup>[6](#page-0-0)</sup>. The word *essere* (to be) shows up  $36484$  times (on  $13'195'758$  total words) in the corpus data.

This is a very common word in Wikipedia, placed among the top 62 in all Wikipedia rank.<sup>[7](#page-0-0)</sup> Indeed the word *essere* (to be) shows 2'042 millions of times in all italian Wikipedia pages. One thing that is unpredictable in Wikipedia is that is not an official source of data, so basically it is up to who edits a Wikipedia page to write in his/her own style.

<span id="page-39-1"></span> $4$ [http://www.salute.gov.it/imgs/C\\_17\\_navigazioneSecondariaRelazione\\_1\\_](http://www.salute.gov.it/imgs/C_17_navigazioneSecondariaRelazione_1_listaCapitoli_capitoliItemName_1_scarica.pdf) [listaCapitoli\\_capitoliItemName\\_1\\_scarica.pdf](http://www.salute.gov.it/imgs/C_17_navigazioneSecondariaRelazione_1_listaCapitoli_capitoliItemName_1_scarica.pdf)

<sup>5</sup> Italian Statistic National Institute

<sup>6</sup> International Standard Book Number

<sup>7</sup>[https://en.wiktionary.org/wiki/Wiktionary:Frequency\\_lists/Italian1000](https://en.wiktionary.org/wiki/Wiktionary:Frequency_lists/Italian1000)

<span id="page-40-2"></span>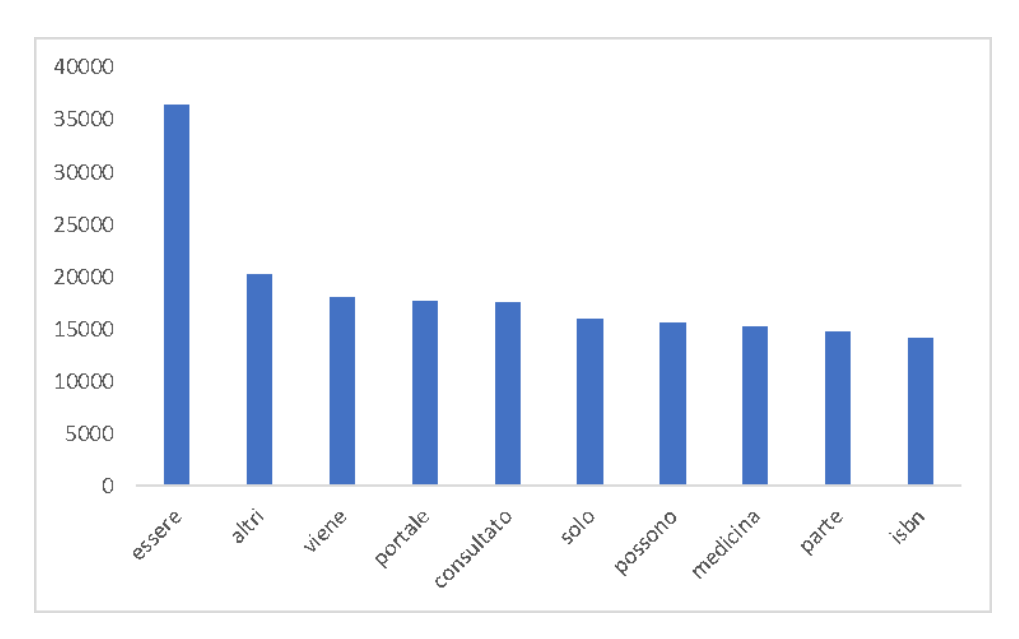

Figure 4.4: Top 10 most frequent words in the Wikipedia health-related corpus.

#### 4.4.3 ICD-9-CM Dictionary

Figure [4.5](#page-41-1) shows top ten most frequent words in the dictionary. As we can see the words are: altre (other), specificata (specified), senza (without), menzione (mention), frattura (fracture), perdita (loss), tumori (tumors), traumatismo (traumas), coscienza (consciousness) and condizione (condition). The word altre (other) shows up 1761 times (on 130'218 total words) in the vocabulary.

This is intuitively obvious, as ICD-9-CM contains more than 16 thousand classes while ICD-10-CM contains more than 60 thousands. Since even ICD-10-CM is not exhaustive, so many diseases will be specified under the category code that cites the word altre (others) in the definition. Of course this still applies to ICD-9-CM that contains 1 on six specific definitions compared to ICD-10-CM.

<span id="page-40-0"></span>Table [4.5](#page-41-2) shows first 5 coded diagnosis that contains the word altre (others) in the definition's vocabulary.

### 4.5 Evaluated models

We trained 4 models one for each corpus data and one joining all health-specific datasets calling it 'JoinData' model. Each corpus is essential to result in a complete health-specific word embeddings.

#### <span id="page-40-1"></span>4.5.1 Emergency room discharge records

This corpus data is essential for plenty of reasons. First of all, we have a lot of examples of how doctors write diagnosis and emergency room discharge records. Secondly we have <span id="page-41-2"></span>Table 4.5: First 5 ICD-9-CM coded diagnosis that contains the word *altre* (other) in the definition's vocabulary.

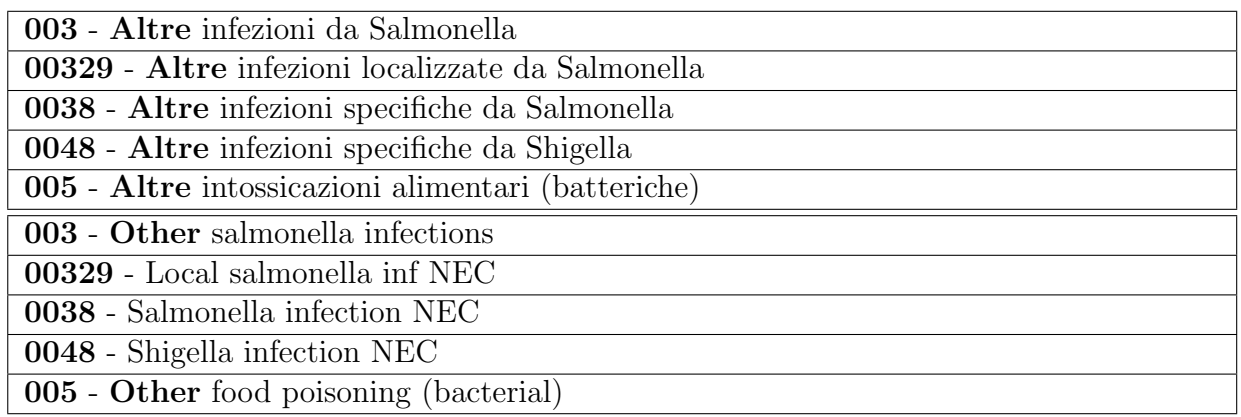

<span id="page-41-1"></span>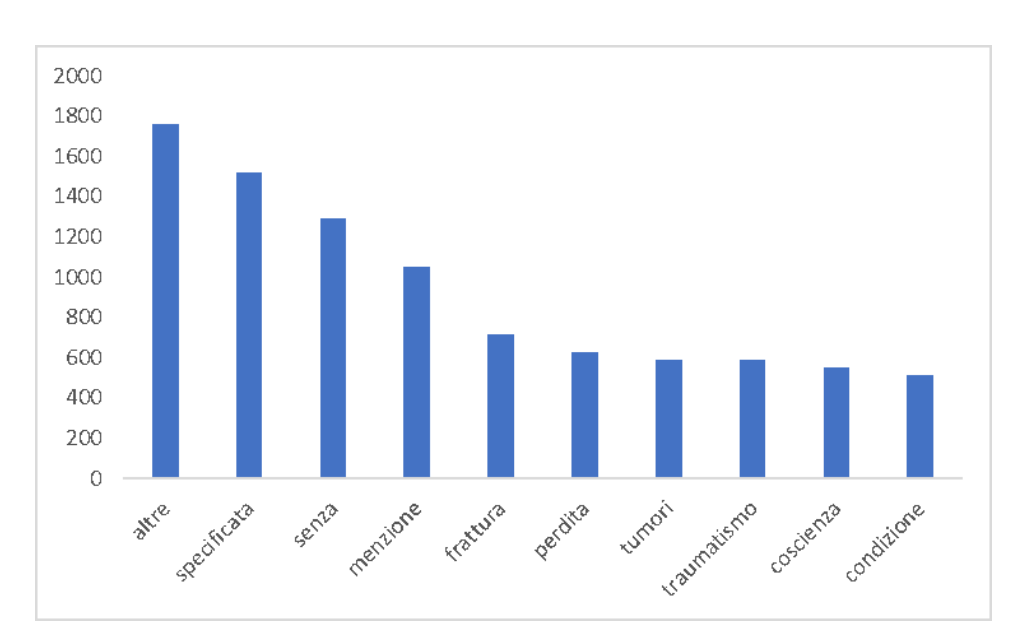

Figure 4.5: Top 10 most frequent words in the dictionary corpus.

all the medical jargon (or lingo) that in Italy, and especially in Forl`ı Hospital, doctors use. Moreover, we can take in consideration all the typo errors and common mistakes doctors often do when writing discharge records. Everything that is in this corpus is essential for the real approach to the diagnosis.

#### <span id="page-41-0"></span>4.5.2 Wikipedia health-specific

This corpus is the most used corpus data for word embeddings. It's easy to download, there's no copyright issues and also it's available in almost every language you need. Downloading only the health-specific pages increased not only the quantity of words vectors in the word embedding but also the correct spelled medical words and some other non-doctors spoken terms that can be useful especially to those who aren't medical

<span id="page-42-0"></span>expert.

#### 4.5.3 ICD-9-CM Dictionary

This corpus is essential for 2 main reasons: first it let us have the right terms and definition of each diagnosis and secondly we can have in the embeddings all the possible diagnosis, especially those who aren't likely to be found maybe because of Forl`ı Hospital isn't that big or because in Italy we haven't some diseases due to their rareness.

### <span id="page-42-1"></span>4.6 Domain-specific vs General Purpose

Our main purpose is to show that domain-specific word embeddings is actually better than general word embedding trained with a big data corpus.

As a matter of fact what we can show is trying to find out most similar words to health-related terms and see which words are more close to the meaning in each model. We expect that our 'JoinData' model that was trained with emergency room discharge records, wikipedia health-specific pages and the ICD-9-CM dictionary performs better than any other separate model and all of them performs better than a general model. We choose to evaluate the word: *arteria* (artery) and *frattura* (fracture).

As we can see from table [4.6](#page-42-2) most similar words are awful results. Most certainly, the TED corpus data used to train the model didn't have medical terms or data.

| Arteria                | Value | Frattura   | Value |
|------------------------|-------|------------|-------|
| l'omosessualità        | 0.572 | un'arteria | 0.510 |
| davanzale              | 0.538 | difetto    | 0.490 |
| indirizzano            | 0.532 | pretesto   | 0.479 |
| <i>l</i> 'interferenza | 0.530 | turchese   | 0.467 |
| immutato               | 0.526 | mina       | 0.464 |

<span id="page-42-2"></span>Table 4.6: Most-similar words to: *arteria* (artery) and *frattura* (frattura) in the TED corpus model.

Table [4.7](#page-43-0) shows that wikipedia data are actually better than TED corpus. Wikipedia is often used for training word embeddings models and our corpus built with petscan and querying the wikimedia API is of course a subset of the general one. So we expect that table [4.7](#page-43-0) and table [4.10](#page-45-0) perform with similar results. We can see this guess is true by the plotting of the word vectors of the top 10 most similar word to arteria (artery) in figure [4.7](#page-44-2) and [4.10.](#page-47-1)

<span id="page-43-1"></span>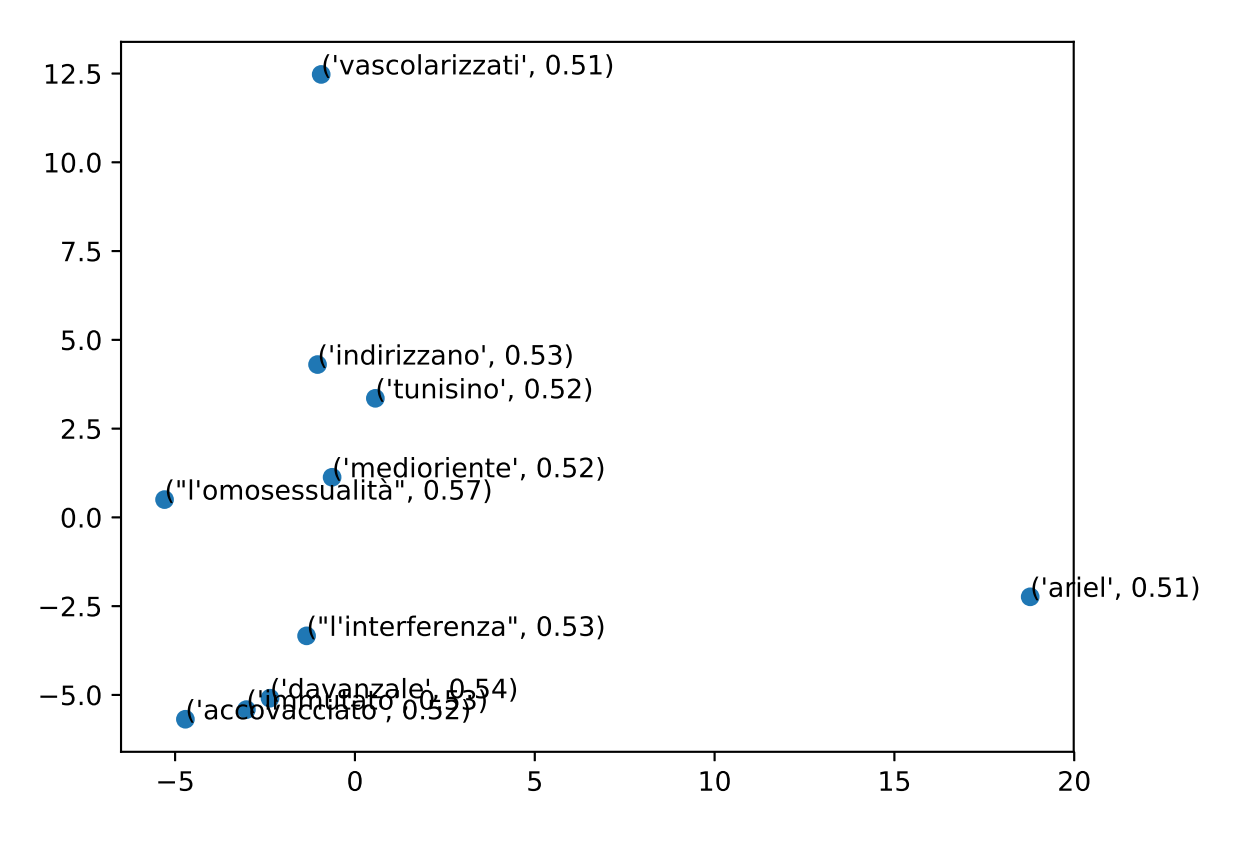

Figure 4.6: Plotting 10 most similar word vectors to *arteria* (artery) in the Ted Corpus model.

<span id="page-43-0"></span>Table 4.7: Most-similar words to: *arteria* (artery) and *frattura* (frattura) in the general Wikipedia corpus model.

| Arteria          | Value | Frattura   | Value |
|------------------|-------|------------|-------|
| arterie          | 0.814 | clavicola  | 0.703 |
| succlavia        | 0.712 | fratture   | 0.700 |
| mesenterica      | 0.706 | perone     | 0.664 |
| gastroepiploica  | 0.705 | lussazione | 0.663 |
| <i>l'arteria</i> | 0.700 | rottura    | 0.662 |

By comparing tables [4.6](#page-42-2) and [4.7](#page-43-0) with our best domain-specific model that shows its results in table [4.8](#page-44-3) we can confirm that domain-specific models are actually more precise than the general one.

Having a look at tables [4.11](#page-46-0) and [4.9](#page-45-1) we can see how specific corpus word embeddings performs. As a matter of facts, we see that for the word embedding trained only with ICD-9-CM dictionary data, most-similar words are all medical terms that you can find in the official diagnosis provided by the italian Minister of Health. The first result carotide (carotid artery) is actually the most important artery in our body.

For what concern the model trained with only emergency room discharge records, we expect unofficial medical terms, written in medical jargon or with typo errors. Indeed, the

<span id="page-44-2"></span>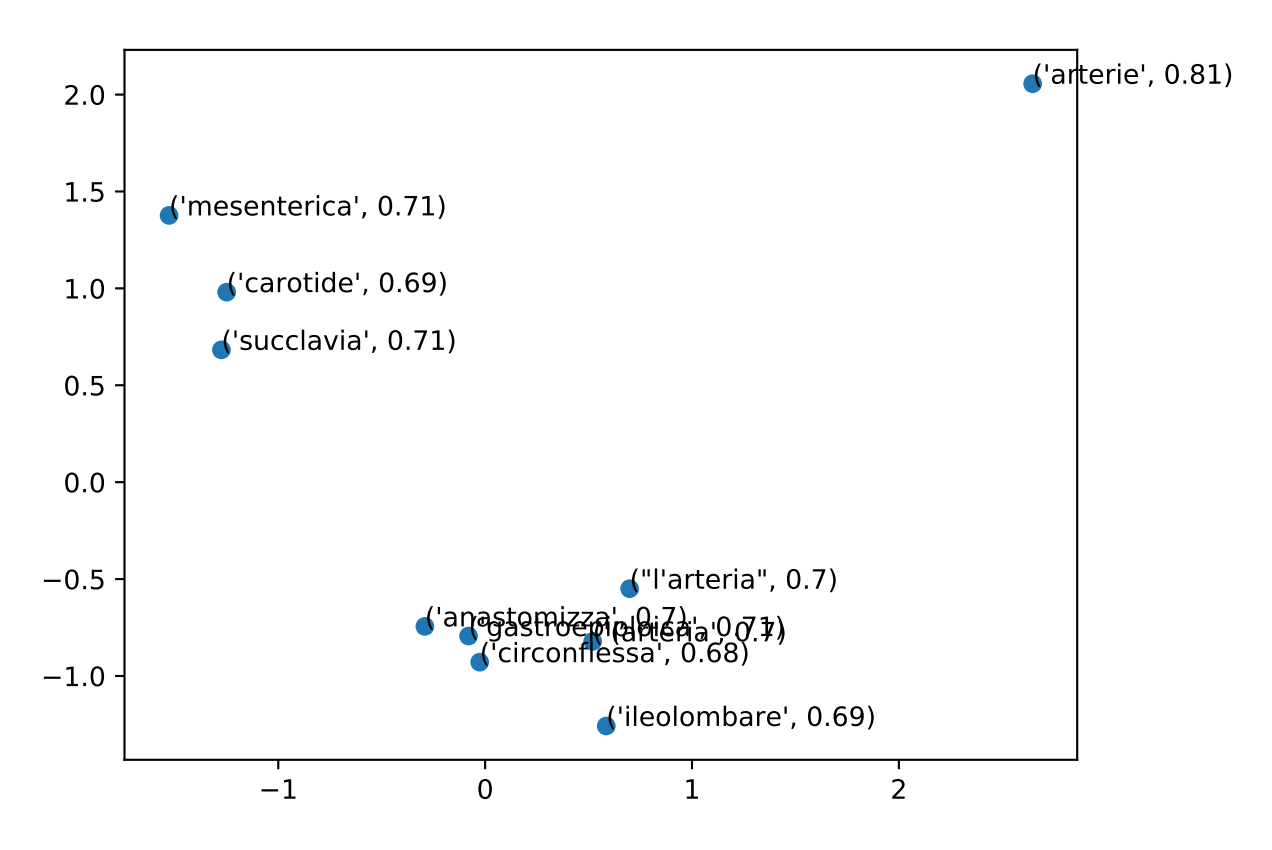

Figure 4.7: Plotting 10 most similar word vectors to *arteria* (artery) in the general Wikipedia corpus model.

<span id="page-44-3"></span>Table 4.8: Most-similar words to: *arteria* (artery) and *frattura* (frattura) in the JoinData model.

| Arteria        | Value | Frattura        | Value |
|----------------|-------|-----------------|-------|
| vena           | 0.578 | infrazione      | 0.756 |
| artria         | 0.537 | frattuta        | 0.578 |
| ostio          | 0.506 | dolentefrattura | 0.571 |
| embolizzazione | 0.484 | lussazion       | 0.555 |
| auricola       | 0.481 | fratture        | 0.544 |

top result for artery is: artria (typo error of artery), an evident typo of arteria (artery). We can look at the top 10 most similar words vectors to *artery* (artery) in Figure [4.11.](#page-48-0)

## <span id="page-44-0"></span>4.7 Another method of evaluation in a related work

<span id="page-44-1"></span>In a related work, we tried to automatically assign the codes corresponding to a textual diagnosis through a classifier. This classifier used our domain-specific word embedding for weighting words instead of using a general-purpose one and noticed a real gain in terms of accuracy.

<span id="page-45-2"></span>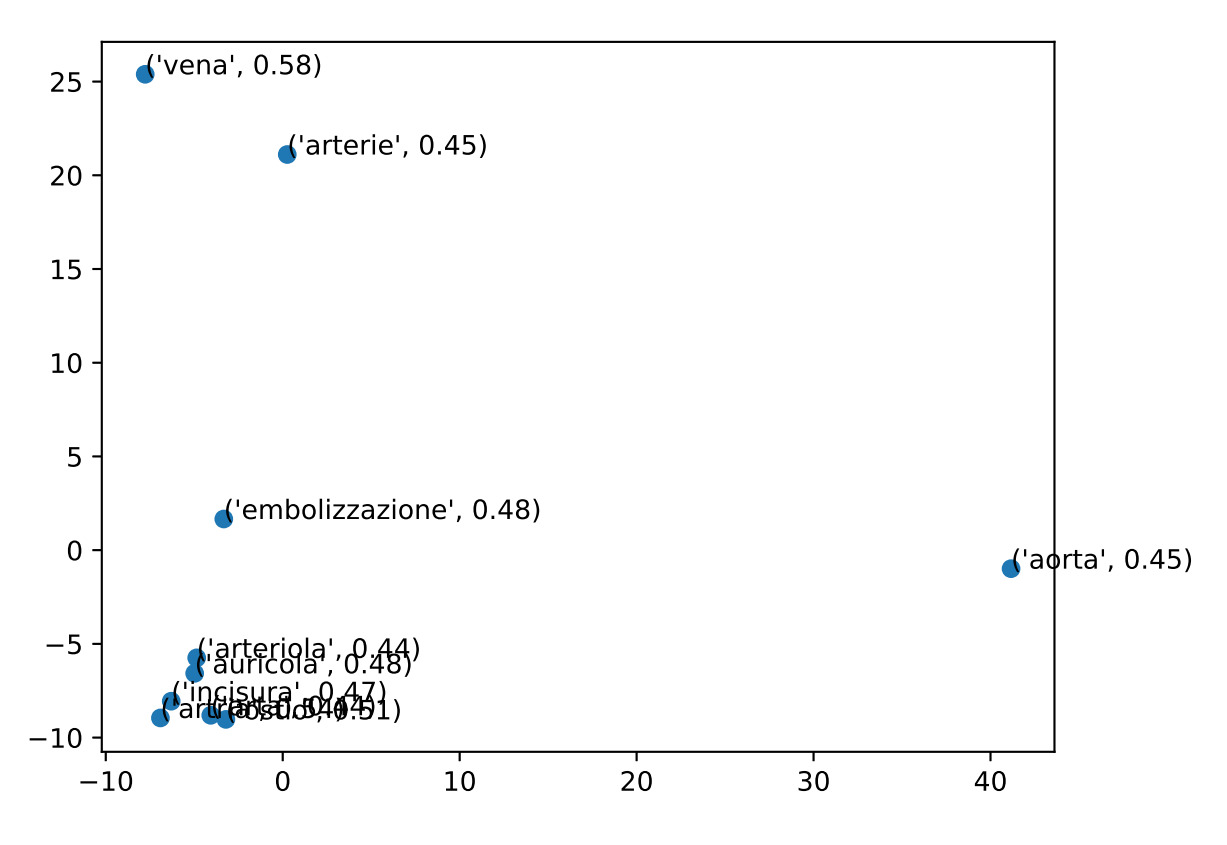

Figure 4.8: Plotting 10 most similar word vectors to *arteria* (artery) in the JoinData model.

<span id="page-45-1"></span>Table 4.9: Most-similar words to: *arteria* (artery) and *frattura* (frattura) in the dictionary data model.

| Arteria    | Value | Frattura | Value |
|------------|-------|----------|-------|
| carotide   | 0.935 | base     | 0.884 |
| vena       | 0.875 | chiusa   | 0.877 |
| basilare   | 0.871 | volta    | 0.871 |
| occlusione | 0.869 | cranica  | 0.866 |
| aneurisma  | 0.856 | diafisi  | 0.856 |

<span id="page-45-0"></span>Table 4.10: Most-similar words to: *arteria* (artery) and *frattura* (frattura) in the Wikipedia health-specific corpus model.

 $\overline{a}$ 

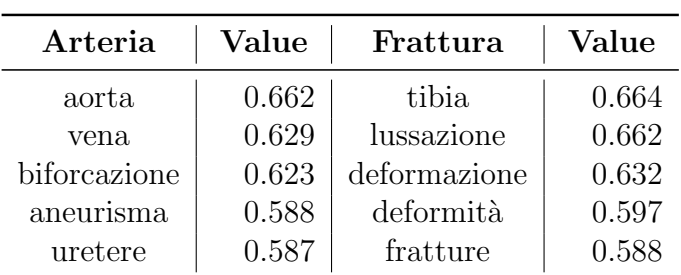

<span id="page-46-1"></span>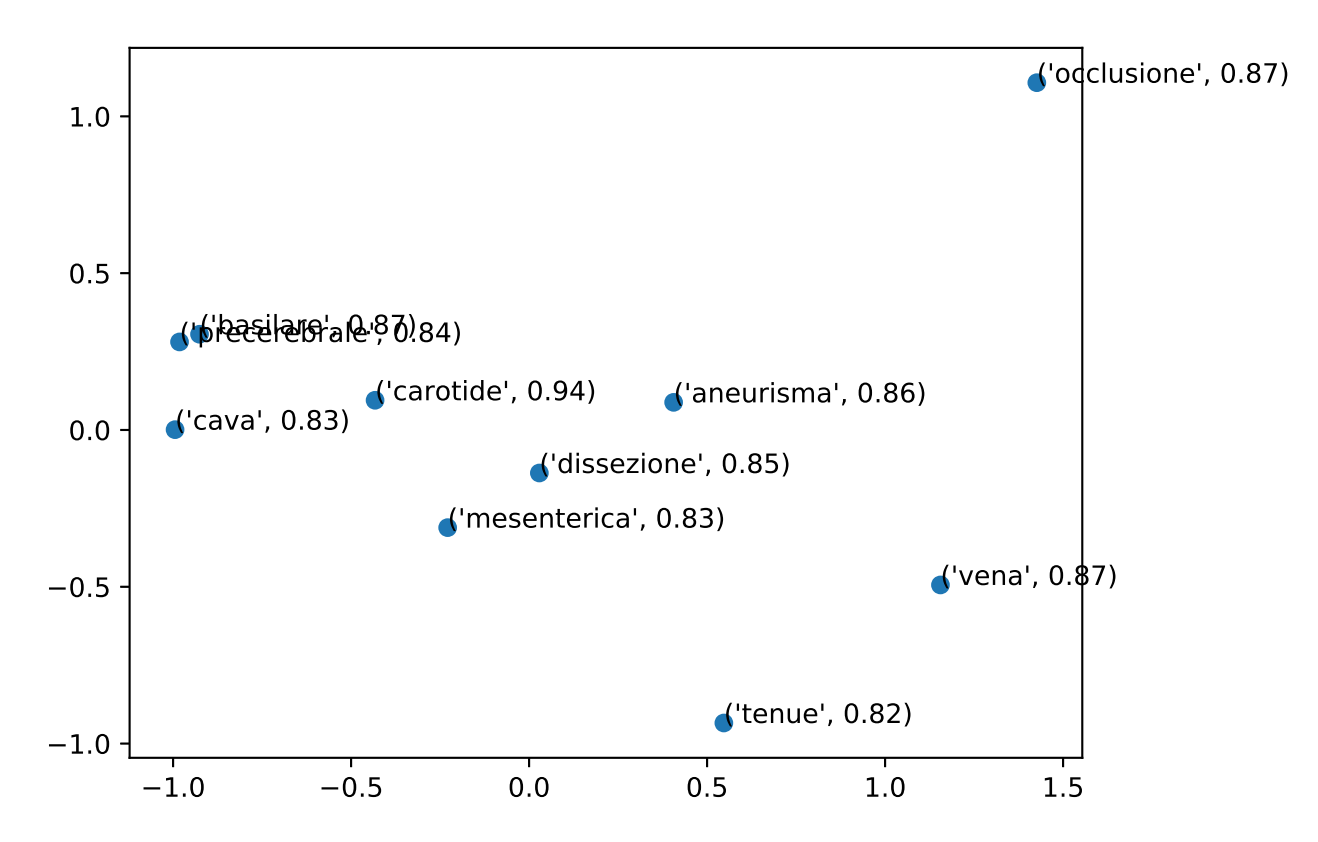

Figure 4.9: Plotting 10 most similar word vectors to *arteria* (artery) in the Dictionary data model.

<span id="page-46-0"></span>Table 4.11: Most-similar words to: *arteria* (artery) and *frattura* (frattura) in the emergency room discharge records corpus model.

| Arteria  | Value | Frattura   | Value |
|----------|-------|------------|-------|
| artria   | 0.550 | infrazione | 0.756 |
| ostio    | 0.506 | fratture   | 0.493 |
| auricola | 0.496 | frattuta   | 0.477 |
| comune   | 0.473 | aafrattura | 0.458 |
| pta      | 0.472 | fratura    | 0.452 |

#### 4.7.1 The classifier

This supervised classifier was trained using a 14-thousands-diagnosis dataset (that is just a tiny subset of the more than 700 thousands diagnosis collected from Forl`ı emergency room) manually labeled by qualified personnel.

Textual diagnoses were first preprocessed in order to minimize spelling errors and meaningless symbols. In this process, we built a token dictionary of words contained in the training set.

Subsequently we created an embedding matrix where multidimensional vector were associated to each word of each diagnosis. To build the embedding matrix we start from a

<span id="page-47-1"></span>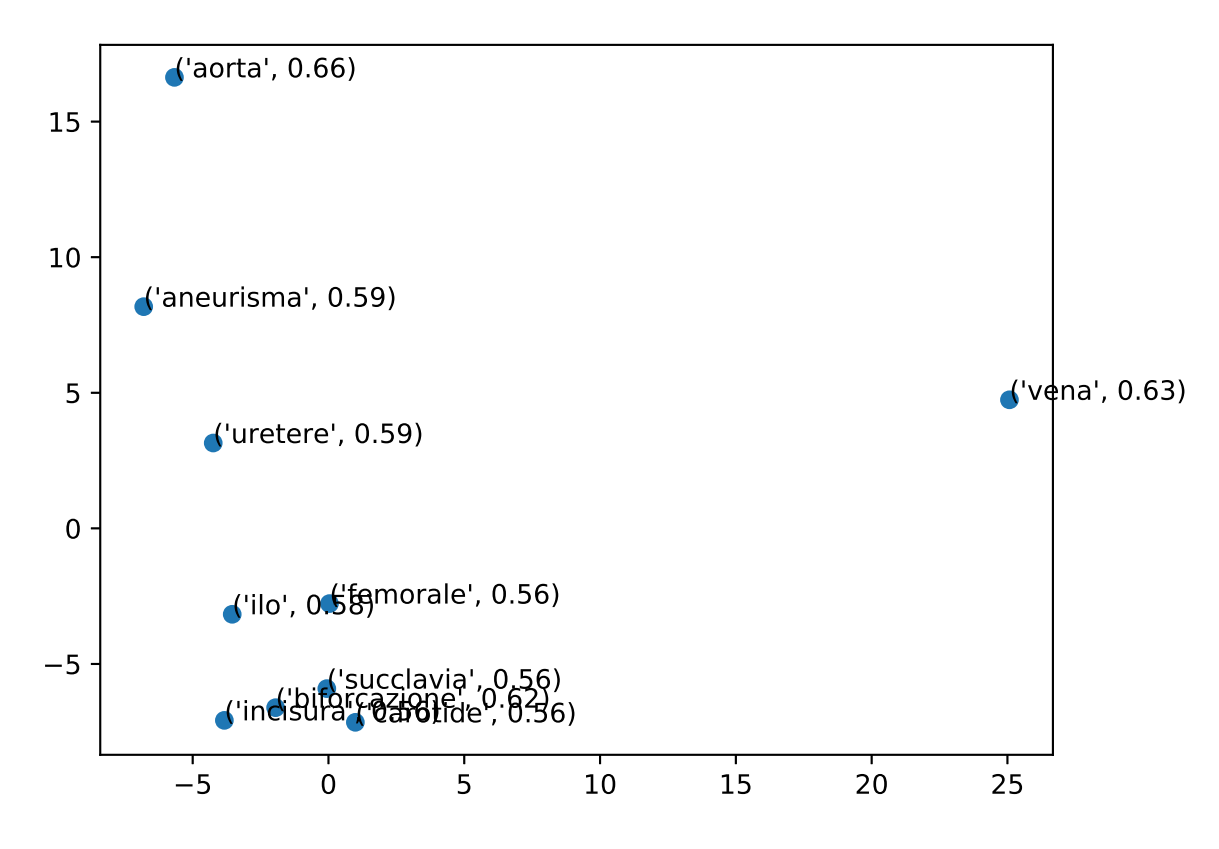

Figure 4.10: Plotting 10 most similar word vectors to *arteria* (artery) in the Wikipedia health-specific data model.

matrix of dimension  $=$  (number of words in the diagnosis, length of the embedding vector) where each element is initialized to 0. The matrix is progressively filled by iterating on the tokenizer indexes, where each row corresponds to an index(and therefore to a corresponding word) and its content is the word vector embedded. This embedding matrix is used to associate a certain weight with words of the input diagnosis to the classifier in order to capture the semantics of sentences and increase final precision.

#### <span id="page-47-0"></span>4.7.2 Results

We computed the accuracy of each word embedding through the f1 score<sup>[8](#page-0-0)</sup> of the built classifier. The F1 score can be interpreted as a weighted average of the precision and recall, where an F1 score reaches its best value at 1 and worst score at 0. The relative contribution of precision and recall to the F1 score are equal.

The formula for the F1 score is:

 $F1 = 2 * (precision * recall) / (precision + recall)$ 

where:

 $8$ [http://scikit-learn.org/stable/modules/generated/sklearn.metrics.f1\\_score.html](http://scikit-learn.org/stable/modules/generated/sklearn.metrics.f1_score.html)

<span id="page-48-0"></span>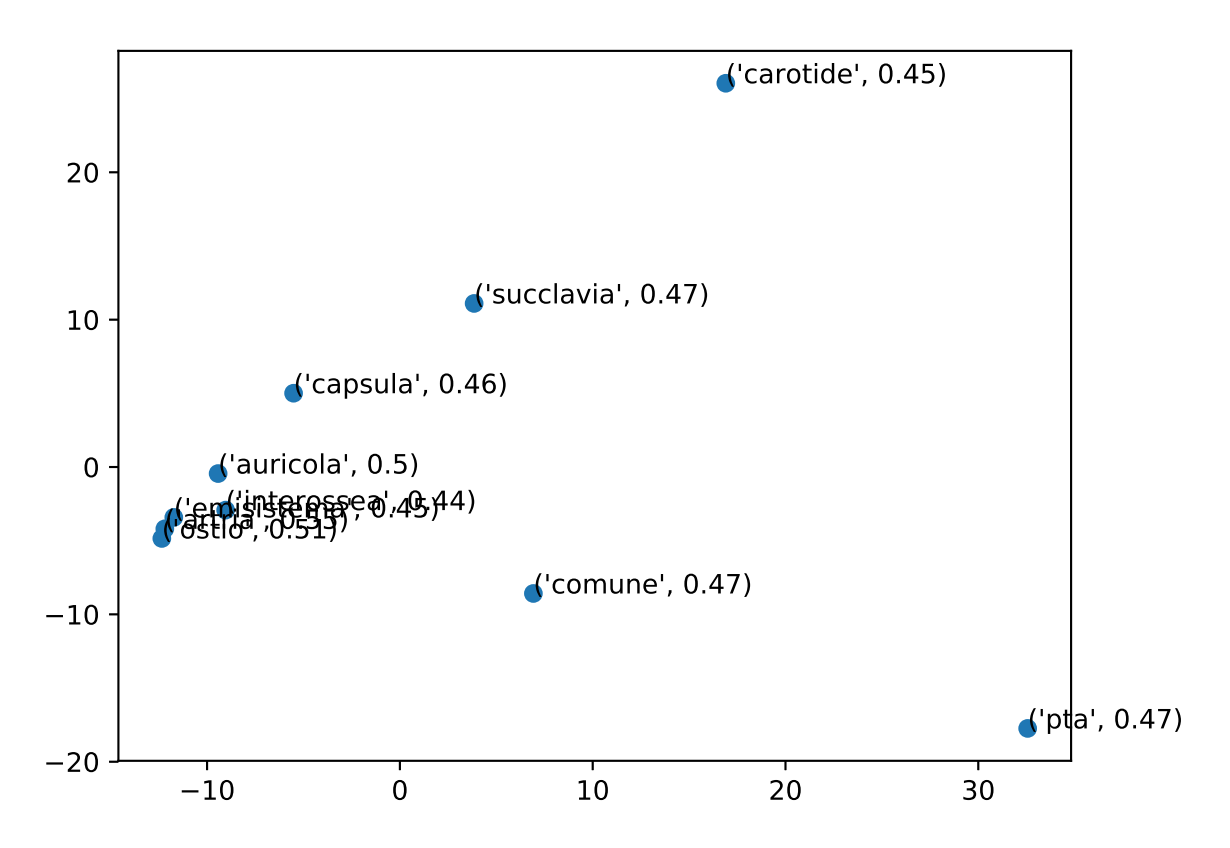

Figure 4.11: Plotting 10 most similar word vectors to *arteria* (artery) in the emergency room discharge records corpus model.

- Precision: is the fraction of relevant instances among the retrieved instances.
- Recall: is the fraction of relevant instances that have been retrieved over the total amount of relevant instances.

We can see in table [4.12](#page-48-1) results of F1 micro<sup>[9](#page-0-0)</sup> and table [4.13](#page-49-0) shows the results of F1 weighted $10$ .

<span id="page-48-1"></span>Table 4.12: F1 Micro of each word embedding, both domain-specific and general purpose

| Word embeddings                  | Value |
|----------------------------------|-------|
| JoinData                         | 0.18  |
| Emergency room discharge records | 0.170 |
| Wikipedia health-specific        | 0.110 |
| Wikipedia general                | 0.050 |
| Dictionary ICD-9-CM              | 0.040 |
| TED corpus                       | 0.040 |

<sup>9</sup>Calculate metrics globally by counting the total true positives, false negatives and false positives. <sup>10</sup>Calculate metrics for each label, and find their average weighted by support (the number of true

instances for each label). This alters 'macro' to account for label imbalance; it can result in an F-score that is not between precision and recall.

| Word embeddings                  | <b>Value</b> |
|----------------------------------|--------------|
| JoinData                         | 0.233        |
| Emergency room discharge records | 0.210        |
| Wikipedia health-specific        | 0.175        |
| Wikipedia general                | 0.129        |
| TED corpus                       | 0.106        |
| Dictionary ICD-9-CM              | 0.105        |

<span id="page-49-0"></span>Table 4.13: F1 Weighted of each word embedding, both domain-specific and general purpose

As we can clearly see from this results, we can conclude that domain-specific word embeddings is more suitable for this task. Moreover the JoinData model is undoubtedly the most accurate among the other word embeddings, mostly over the general purpose word embeddings.

## CHAPTER 5

## <span id="page-50-0"></span>**CONCLUSION**

In this thesis we proposed domain-specific word embeddings for ICD-9-CM classification. In particular, we showed how to collect the dataset and enlarge it with other medical data.

We gathered together 3 main corpora of specific medical data: the first one from the emergency room discharge records of the Forli Hospital, where we collected more than 700k real anonymous diagnosis written by doctors when sending home patients, the second one has been downloaded from all the italian medical articles available on Wikipedia and the last one was the official ICD-9-CM dictionary of the more than 16k definitions of diagnosis and their corresponding code.

For the general and comparison models, as we weren't able to use news data (i.e. Google-News, the most popular) because they aren't provided in italian language, we were forced to use other pre-trained models in italian. We found 2 of them with different backgrounds: the first one is the wikipedia dump of all the pages in it, the other one is provided with TED speech corpus translated in italian.

Due to the completely different nature of the two general purpose datasets, they showed when testing most similar words that they responded in a completely different way because they aren't filled with medical specific words in their starting dataset.

Subsequently, with the help of gensim tool and Word2Vec we trained each corpus separately forming 3 separate models and one joining all the documents of each corpus. Every model has been trained with the same hyperparameters. We showed the results of the training of this dataset compared to the general purpose retrieved from TED corpus and general Wikipedia italian dump. Through most-similar words tool with the help of 2D plot, we tested the different models and showed how they respond.

We pointed out some of the most common feature typical in a medical text, such as typo errors and medical jargon. Medical terminology is made up of numerous Greek and/or Latin suffixes and prefixes. It describes body parts, functions, surgical procedures, and

is used in medical reports. Every language has his own lingo and even every specific group of doctors has its own. When writing down an emergency room discharge records, doctors very often use abbreviations and sort of codes known specifically in the medical jargon to describe body parts and common words. This is done for plenty of reasons: first of all in Italy doctors still use quite a lot handwritten emergency room discharge records, but even typing on a keyboard doctors are known to be a little bit lazy.

From our evaluated models we looked for the meaning of main commons medical abbreviations and on the other hand we discovered how a word is commonly abbreviated by doctors.

The reader has to understand that this process is automatic and the model was unsupervised. Most similar words to a given word it is a result solely based on the context taken from the training dataset.

We finally proofed that our domain-specific word embeddings should be chosen over the general purpose. We presented a related work where we tried to automatically assign the codes corresponding to a textual diagnosis through a classifier. This classifier used our domain-specific word embedding for weighting words instead of using a general-purpose one and we noticed a real gain in terms of accuracy.

As we can clearly see from this last results, we can conclude that domain-specific word embeddings is more suitable for this task. Moreover the 'JoinData' model is undoubtedly the most accurate among the other word embeddings, mostly over the general purpose word embeddings.

As for what concerns the classification problem of ICD-9-CM it's still an hard task to solve, but we can unmistakably state that for word embedding of this type in a domain-specific context, such as the medical one filled with jargon, technique words and mostly typos, a domain-specific word embeddings performs better than a general purpose one.

## <span id="page-52-0"></span>**BIBLIOGRAPHY**

- <span id="page-52-3"></span>[1] 1976170749067414. Word2vec and fasttext word embedding with gensim – towards data science, Feb 2018. URL [https://towardsdatascience.com/](https://towardsdatascience.com/word-embedding-with-word2vec-and-fasttext-a209c1d3e12c) [word-embedding-with-word2vec-and-fasttext-a209c1d3e12c](https://towardsdatascience.com/word-embedding-with-word2vec-and-fasttext-a209c1d3e12c).
- <span id="page-52-7"></span>[2] Alan R Aronson, Olivier Bodenreider, Dina Demner-Fushman, Kin Wah Fung, Vivian K Lee, James G Mork, Aurélie Névéol, Lee Peters, and Willie J Rogers. From indexing the biomedical literature to coding clinical text: experience with mti and machine learning approaches. In Proceedings of the Workshop on BioNLP 2007: Biological, Translational, and Clinical Language Processing, pages 105–112. Association for Computational Linguistics, 2007.
- <span id="page-52-4"></span>[3] Marco Baroni, Georgiana Dinu, and Germán Kruszewski. Don't count, predict! a systematic comparison of context-counting vs. context-predicting semantic vectors. In Proceedings of the 52nd Annual Meeting of the Association for Computational Linguistics (Volume 1: Long Papers), volume 1, pages 238–247, 2014.
- <span id="page-52-2"></span>[4] Danushka Bollegala, Takanori Maehara, and Ken-ichi Kawarabayashi. Unsupervised cross-domain word representation learning. arXiv preprint arXiv:1505.07184, 2015.
- <span id="page-52-5"></span>[5] Ronan Collobert, Jason Weston, L´eon Bottou, Michael Karlen, Koray Kavukcuoglu, and Pavel Kuksa. Natural language processing (almost) from scratch. Journal of Machine Learning Research, 12(Aug):2493–2537, 2011.
- <span id="page-52-1"></span>[6] Koby Crammer, Mark Dredze, Kuzman Ganchev, Partha Pratim Talukdar, and Steven Carroll. Automatic code assignment to medical text. In Proceedings of the workshop on bionlp 2007: Biological, translational, and clinical language processing, pages 129–136. Association for Computational Linguistics, 2007.
- <span id="page-52-6"></span>[7] Paramveer Dhillon, Jordan Rodu, Dean Foster, and Lyle Ungar. Two step cca: A new spectral method for estimating vector models of words. arXiv preprint arXiv:1206.6403, 2012.
- <span id="page-53-9"></span>[8] Richárd Farkas and György Szarvas. Automatic construction of rule-based icd-9-cm coding systems. In BMC bioinformatics, volume 9, page S10. BioMed Central, 2008.
- <span id="page-53-6"></span>[9] Sahar Ghannay, Benoit Favre, Yannick Esteve, and Nathalie Camelin. Word embedding evaluation and combination. In *LREC*, pages 300–305, 2016.
- <span id="page-53-7"></span>[10] Saurav Ghosh, Prithwish Chakraborty, Emily Cohn, John S Brownstein, and Naren Ramakrishnan. Designing domain specific word embeddings: Applications to disease surveillance. arXiv preprint arXiv:1603.00106, 2016.
- <span id="page-53-8"></span>[11] Ira Goldstein, Anna Arzumtsyan, and Ozlem Uzuner. Three approaches to automatic assignment of icd-9-cm codes to radiology reports. In *AMIA Annual Symposium* Proceedings, volume 2007, page 279. American Medical Informatics Association, 2007.
- <span id="page-53-1"></span>[12] William L Hamilton, Jure Leskovec, and Dan Jurafsky. Diachronic word embeddings reveal statistical laws of semantic change. arXiv preprint arXiv:1605.09096, 2016.
- <span id="page-53-12"></span>[13] Karl Moritz Hermann and Phil Blunsom. Multilingual models for compositional distributed semantics. arXiv preprint arXiv:1404.4641, 2014.
- <span id="page-53-0"></span>[14] Ramakanth Kavuluru, Anthony Rios, and Yuan Lu. An empirical evaluation of supervised learning approaches in assigning diagnosis codes to electronic medical records. Artificial intelligence in medicine, 65(2):155–166, 2015.
- <span id="page-53-10"></span>[15] Bevan Koopman, Guido Zuccon, Anthony Nguyen, Anton Bergheim, and Narelle Grayson. Automatic icd-10 classification of cancers from free-text death certificates. International journal of medical informatics, 84(11):956–965, 2015.
- <span id="page-53-4"></span>[16] Rémi Lebret and Ronan Collobert. Word emdeddings through hellinger pca.  $arXiv$ preprint arXiv:1312.5542, 2013.
- <span id="page-53-5"></span>[17] Ping Li, Trevor J Hastie, and Kenneth W Church. Very sparse random projections. In Proceedings of the 12th ACM SIGKDD international conference on Knowledge discovery and data mining, pages 287–296. ACM, 2006.
- <span id="page-53-3"></span>[18] Laurens van der Maaten and Geoffrey Hinton. Visualizing data using t-sne. Journal of machine learning research, 9(Nov):2579–2605, 2008.
- <span id="page-53-2"></span>[19] Christopher D Manning, Christopher D Manning, and Hinrich Schütze. Foundations of statistical natural language processing. MIT press, 1999.
- <span id="page-53-11"></span>[20] Cettolo Mauro, Girardi Christian, and Federico Marcello. Wit3: Web inventory of transcribed and translated talks. In Conference of European Association for Machine Translation, pages 261–268, 2012.
- <span id="page-54-10"></span>[21] Graham Neubig, Katsuhito Sudoh, Yusuke Oda, Kevin Duh, Hajime Tsukada, and Masaaki Nagata. The naist-ntt ted talk treebank. In International Workshop on Spoken Language Translation, 2014.
- <span id="page-54-5"></span>[22] Serguei VS Pakhomov, Greg Finley, Reed McEwan, Yan Wang, and Genevieve B Melton. Corpus domain effects on distributional semantic modeling of medical terms. Bioinformatics, 32(23):3635–3644, 2016.
- <span id="page-54-7"></span>[23] Jon Patrick, Yitao Zhang, and Yefeng Wang. Developing feature types for classifying clinical notes. In Proceedings of the Workshop on BioNLP 2007: Biological, Translational, and Clinical Language Processing, pages 191–192. Association for Computational Linguistics, 2007.
- <span id="page-54-3"></span>[24] Jeffrey Pennington, Richard Socher, and Christopher Manning. Glove: Global vectors for word representation. In Proceedings of the 2014 conference on empirical methods in natural language processing (EMNLP), pages 1532–1543, 2014.
- <span id="page-54-0"></span>[25] Stefano Giovanni Rizzo, Danilo Montesi, Andrea Fabbri, and Giulio Marchesini. Icd code retrieval: Novel approach for assisted disease classification. In International Conference on Data Integration in the Life Sciences, pages 147–161. Springer, 2015.
- <span id="page-54-9"></span>[26] Anthony Rousseau, Paul Deléglise, and Yannick Esteve. Enhancing the ted-lium corpus with selected data for language modeling and more ted talks. In LREC, pages 3935–3939, 2014.
- <span id="page-54-6"></span>[27] Arpita Roy, Youngja Park, and SHimei Pan. Learning domain-specific word embeddings from sparse cybersecurity texts. arXiv preprint arXiv:1709.07470, 2017.
- <span id="page-54-2"></span>[28] Tobias Schnabel, Igor Labutov, David Mimno, and Thorsten Joachims. Evaluation methods for unsupervised word embeddings. In Proceedings of the 2015 Conference on Empirical Methods in Natural Language Processing, pages 298–307, 2015.
- <span id="page-54-4"></span>[29] Holger Schwenk. Cslm-a modular open-source continuous space language modeling toolkit. In INTERSPEECH, pages 1198–1202, 2013.
- <span id="page-54-1"></span>[30] Softmax function. Softmax function — Wikipedia, the free encyclopedia, 2018. URL [https://en.wikipedia.org/wiki/Softmax\\_function](https://en.wikipedia.org/wiki/Softmax_function).
- <span id="page-54-8"></span>[31] Danchen Zhang, Daqing He, Sanqiang Zhao, and Lei Li. Enhancing automatic icd-9-cm code assignment for medical texts with pubmed. BioNLP 2017, pages 263–271, 2017.
- <span id="page-55-1"></span>[32] Yitao Zhang. A hierarchical approach to encoding medical concepts for clinical notes. In Proceedings of the 46th Annual Meeting of the Association for Computational Linguistics on Human Language Technologies: Student Research Workshop, pages 67–72. Association for Computational Linguistics, 2008.
- <span id="page-55-2"></span>[33] Sanqiang Zhao, Daqing He, Danchen Zhang, Lei Li, and Rui Meng. Automatic icd code assignment to medical text with semantic relational tuples. iConference 2017 Proceedings Vol. 2, 2017.
- <span id="page-55-0"></span>[34] Fei Zhu, Preecha Patumcharoenpol, Cheng Zhang, Yang Yang, Jonathan Chan, Asawin Meechai, Wanwipa Vongsangnak, and Bairong Shen. Biomedical text mining and its applications in cancer research. Journal of biomedical informatics, 46(2): 200–211, 2013.

## Ringraziamenti

Con questa pagina si chiude per me un percorso cominciato nel lontano Settembre 2014.  $E'$  difficile raccontare tutto ciò che è successo in questi lunghissimi anni, ma mi sembra

giusto ringraziare chi è rimasto al mio fianco senza chiedere troppe spiegazioni: In primo luogo mi sento di ringraziare il mio relatore, per avermi concesso l'opportunità di poter lavorare a questo progetto durato più di 10 mesi assieme al gruppo di dottorandi e tirocinanti.

Ringrazio Stefano che è stato sempre disponibile con consigli preziosi, senza di lui questa tesi non sarebbe mai stata scritta.

Un ringraziamento speciale a mia mamma e mio papà, per non avermi mai fatto mancare nulla durante gli ultimi 23 anni. Non sono il tipo di persona che riesce a dirglielo ogni giorno, ma è giusto che lo metta per iscritto, in modo che lo sappiano.

Ai miei nonni che mi hanno cresciuto e non hanno mai smesso di credere in me. Hanno vissuto in condizioni totalmente diverse da quelle in cui fortunatamente siamo abituati a vivere noi oggi, per loro questo traguardo conta probabilmente molto più di quello che io riesca ad immaginare.

Un ringraziamento a mia nonna Livia, so quanto ci tenesse a vedermi dove sono ora e se ci sono arrivato `e anche grazie a lei. Grazie nonna, ti porto sempre con me. Ringrazio mia sorella Giulia, durante l'ultimo anno abbiamo passato meno tempo insieme, ma il nostro rapporto invece che sgretolarsi si è rafforzato.

Ringrazio i miei cugini Claudia, Luca e Chiara per essere stati i miei migliori amici fin dalla nascita, per avermi supportato e in molti casi sopportato, ma soprattutto per essere stati un esempio a cui puntare durante il mio percorso.

Ringrazio il mio cugino acquisito Alessandro, per aver sempre creduto in me, per avermi dato tutto l'appoggio di cui necessitavo e per essere riuscito a farmi togliere anche a me soddisfazioni importanti, grazie alla sua passione.

Ringrazio i miei zii e tutta la mia famiglia per l'appoggio morale e fisico ricevuto durante tutti questi anni.

Ringrazio Ossama, Luca e Alberto, sono stati compagni di studi e non-studi durante gli ultimi 3 anni, con loro ho condiviso momenti indimenticabili e senza i quali non avrei

mai affrontato con così tanta motivazione il percorso di studi appena concluso. Ringrazio Rocco, Marco e Lorenzo, senza di loro probabilmente sarei riuscito a completare la tesi con largo anticipo, ma sono stati compagni di avventure giornaliere che mi hanno reso la persona che sono ora.

Ringrazio Andrea, Jessica, Federico, Matteo, Claudio, Michela, Sara, Veronica, Andrea, Beatrice e Matilde, grazie per tutto quello che avete scelto di condividere con me. Ringrazio i ragazzi del frisbee, chi nuovo chi vecchio, ognuno di loro mi ha accettato così come sono e ha condiviso con me una grande passione, che è andata ad intrecciarsi con la mia vita universitaria negli ultimi 4 anni.

Un ringraziamento particolare a Davide, per esser sempre riuscito a convincermi che si possono passare gli esami con ottimi voti e allo stesso tempo giocare tornei internazionali da atleti professionisti. Se nello stesso anno in cui mi laureo, sono riuscito a partecipare a due mondiali, è anche merito suo.

Ringrazio i ragazzi di Tecniche Ortopediche, con loro ho condiviso la mia prima esperienza all'università e hanno reso il mio primo anno bellissimo.

Un ringraziamento speciale a Silvia e Martina, per avermi accolto a braccia aperte. Avete

messo da parte l'egoismo durante uno dei momenti cruciali della mia vita e mi avete aiutato a decidere pensando a quello che fosse più giusto per me, ve ne sarò sempre grato. Infine un ringraziamento particolare va agli invidiosi, a chi non ha mai creduto in me, a chi tutt'ora crede che io sia un nullafacente; a chi mi ha sempre visto come un figlio di pap`a, a chi mi ha voluto fare i conti in tasca sulle apparenze. A chi perde il suo tempo a giudicarmi, a chi non mi sopporta, a chi mi ha voltato le spalle non appena non servivo più. Grazie a tutti voi, perchè ogni volta che pensate di abbattermi, in realtà io mi alzo sempre più forte. E rido  $\dots$  Rido tantissimo.

## APPENDIX A

## <span id="page-58-0"></span>**CODE**

## <span id="page-58-1"></span>A.1 Wikipedia script

#### <span id="page-58-2"></span>A.1.1 PetScan Query

We used as parameter depth 2 and this list of categories: *Salute* (i.e. health in italian), Medicina (i.e. medicine in italian), Procedure mediche (i.e. medical procedures in italian),  $Diagonalized media$  (i.e. medical diagnostics in italian) and *Specialità medica* (i.e. medical specialty in italian). The language of the result pages is by default "it" (i.e. italian).

**Example:** PetScan query depth=2, category=Salute and language=it

<span id="page-58-3"></span>[https://petscan.wmflabs.org/?language=it&project=wikipedia&depth=2&categor](https://petscan.wmflabs.org/?language=it&project=wikipedia&depth=2&categories=Salute&combination=subset&negcats=&ns%5B0%5D=1&larger=&smaller=&minlinks=&maxlinks=&before=&after=&max_age=&show_redirects=no&edits%5Bbots%5D=both&edits%5Banons%5D=both&edits%5Bflagged%5D=both&page_image=any&ores_type=any&ores_prob_from=&ores_prob_to=&ores_prediction=any&templates_yes=&templates_any=&templates_no=&outlinks_yes=&outlinks_any=&outlinks_no=&links_to_all=&links_to_any=&links_to_no=&sparql=&manual_list=&manual_list_wiki=&pagepile=&wikidata_source_sites=&subpage_filter=either&common_wiki=auto&source_combination=&wikidata_item=no&wikidata_label_language=&wikidata_prop_item_use=&wpiu=any&sitelinks_yes=&sitelinks_any=&sitelinks_no=&min_sitelink_count=&max_sitelink_count=&labels_yes=&cb_labels_yes_l=1&langs_labels_yes=&labels_any=&cb_labels_any_l=1&langs_labels_any=&labels_no=&cb_labels_no_l=1&langs_labels_no=&format=json&output_compatability=catscan&sortby=none&sortorder=ascending®exp_filter=&min_redlink_count=1&doit=Do%20it%21&interface_language=en&active_tab=tab_output)ies= [Salute&combination=subset&negcats=&ns%5B0%5D=1&larger=&smaller=&minlinks=](https://petscan.wmflabs.org/?language=it&project=wikipedia&depth=2&categories=Salute&combination=subset&negcats=&ns%5B0%5D=1&larger=&smaller=&minlinks=&maxlinks=&before=&after=&max_age=&show_redirects=no&edits%5Bbots%5D=both&edits%5Banons%5D=both&edits%5Bflagged%5D=both&page_image=any&ores_type=any&ores_prob_from=&ores_prob_to=&ores_prediction=any&templates_yes=&templates_any=&templates_no=&outlinks_yes=&outlinks_any=&outlinks_no=&links_to_all=&links_to_any=&links_to_no=&sparql=&manual_list=&manual_list_wiki=&pagepile=&wikidata_source_sites=&subpage_filter=either&common_wiki=auto&source_combination=&wikidata_item=no&wikidata_label_language=&wikidata_prop_item_use=&wpiu=any&sitelinks_yes=&sitelinks_any=&sitelinks_no=&min_sitelink_count=&max_sitelink_count=&labels_yes=&cb_labels_yes_l=1&langs_labels_yes=&labels_any=&cb_labels_any_l=1&langs_labels_any=&labels_no=&cb_labels_no_l=1&langs_labels_no=&format=json&output_compatability=catscan&sortby=none&sortorder=ascending®exp_filter=&min_redlink_count=1&doit=Do%20it%21&interface_language=en&active_tab=tab_output) [&maxlinks=&before=&after=&max\\_age=&show\\_redirects=no&edits%5Bbots%5D=both&](https://petscan.wmflabs.org/?language=it&project=wikipedia&depth=2&categories=Salute&combination=subset&negcats=&ns%5B0%5D=1&larger=&smaller=&minlinks=&maxlinks=&before=&after=&max_age=&show_redirects=no&edits%5Bbots%5D=both&edits%5Banons%5D=both&edits%5Bflagged%5D=both&page_image=any&ores_type=any&ores_prob_from=&ores_prob_to=&ores_prediction=any&templates_yes=&templates_any=&templates_no=&outlinks_yes=&outlinks_any=&outlinks_no=&links_to_all=&links_to_any=&links_to_no=&sparql=&manual_list=&manual_list_wiki=&pagepile=&wikidata_source_sites=&subpage_filter=either&common_wiki=auto&source_combination=&wikidata_item=no&wikidata_label_language=&wikidata_prop_item_use=&wpiu=any&sitelinks_yes=&sitelinks_any=&sitelinks_no=&min_sitelink_count=&max_sitelink_count=&labels_yes=&cb_labels_yes_l=1&langs_labels_yes=&labels_any=&cb_labels_any_l=1&langs_labels_any=&labels_no=&cb_labels_no_l=1&langs_labels_no=&format=json&output_compatability=catscan&sortby=none&sortorder=ascending®exp_filter=&min_redlink_count=1&doit=Do%20it%21&interface_language=en&active_tab=tab_output) [edits%5Banons%5D=both&edits%5Bflagged%5D=both&page\\_image=any&ores\\_type=any](https://petscan.wmflabs.org/?language=it&project=wikipedia&depth=2&categories=Salute&combination=subset&negcats=&ns%5B0%5D=1&larger=&smaller=&minlinks=&maxlinks=&before=&after=&max_age=&show_redirects=no&edits%5Bbots%5D=both&edits%5Banons%5D=both&edits%5Bflagged%5D=both&page_image=any&ores_type=any&ores_prob_from=&ores_prob_to=&ores_prediction=any&templates_yes=&templates_any=&templates_no=&outlinks_yes=&outlinks_any=&outlinks_no=&links_to_all=&links_to_any=&links_to_no=&sparql=&manual_list=&manual_list_wiki=&pagepile=&wikidata_source_sites=&subpage_filter=either&common_wiki=auto&source_combination=&wikidata_item=no&wikidata_label_language=&wikidata_prop_item_use=&wpiu=any&sitelinks_yes=&sitelinks_any=&sitelinks_no=&min_sitelink_count=&max_sitelink_count=&labels_yes=&cb_labels_yes_l=1&langs_labels_yes=&labels_any=&cb_labels_any_l=1&langs_labels_any=&labels_no=&cb_labels_no_l=1&langs_labels_no=&format=json&output_compatability=catscan&sortby=none&sortorder=ascending®exp_filter=&min_redlink_count=1&doit=Do%20it%21&interface_language=en&active_tab=tab_output)& [ores\\_prob\\_from=&ores\\_prob\\_to=&ores\\_prediction=any&templates\\_yes=&templates](https://petscan.wmflabs.org/?language=it&project=wikipedia&depth=2&categories=Salute&combination=subset&negcats=&ns%5B0%5D=1&larger=&smaller=&minlinks=&maxlinks=&before=&after=&max_age=&show_redirects=no&edits%5Bbots%5D=both&edits%5Banons%5D=both&edits%5Bflagged%5D=both&page_image=any&ores_type=any&ores_prob_from=&ores_prob_to=&ores_prediction=any&templates_yes=&templates_any=&templates_no=&outlinks_yes=&outlinks_any=&outlinks_no=&links_to_all=&links_to_any=&links_to_no=&sparql=&manual_list=&manual_list_wiki=&pagepile=&wikidata_source_sites=&subpage_filter=either&common_wiki=auto&source_combination=&wikidata_item=no&wikidata_label_language=&wikidata_prop_item_use=&wpiu=any&sitelinks_yes=&sitelinks_any=&sitelinks_no=&min_sitelink_count=&max_sitelink_count=&labels_yes=&cb_labels_yes_l=1&langs_labels_yes=&labels_any=&cb_labels_any_l=1&langs_labels_any=&labels_no=&cb_labels_no_l=1&langs_labels_no=&format=json&output_compatability=catscan&sortby=none&sortorder=ascending®exp_filter=&min_redlink_count=1&doit=Do%20it%21&interface_language=en&active_tab=tab_output)\_ [any=&templates\\_no=&outlinks\\_yes=&outlinks\\_any=&outlinks\\_no=&links\\_to\\_all=](https://petscan.wmflabs.org/?language=it&project=wikipedia&depth=2&categories=Salute&combination=subset&negcats=&ns%5B0%5D=1&larger=&smaller=&minlinks=&maxlinks=&before=&after=&max_age=&show_redirects=no&edits%5Bbots%5D=both&edits%5Banons%5D=both&edits%5Bflagged%5D=both&page_image=any&ores_type=any&ores_prob_from=&ores_prob_to=&ores_prediction=any&templates_yes=&templates_any=&templates_no=&outlinks_yes=&outlinks_any=&outlinks_no=&links_to_all=&links_to_any=&links_to_no=&sparql=&manual_list=&manual_list_wiki=&pagepile=&wikidata_source_sites=&subpage_filter=either&common_wiki=auto&source_combination=&wikidata_item=no&wikidata_label_language=&wikidata_prop_item_use=&wpiu=any&sitelinks_yes=&sitelinks_any=&sitelinks_no=&min_sitelink_count=&max_sitelink_count=&labels_yes=&cb_labels_yes_l=1&langs_labels_yes=&labels_any=&cb_labels_any_l=1&langs_labels_any=&labels_no=&cb_labels_no_l=1&langs_labels_no=&format=json&output_compatability=catscan&sortby=none&sortorder=ascending®exp_filter=&min_redlink_count=1&doit=Do%20it%21&interface_language=en&active_tab=tab_output) [&links\\_to\\_any=&links\\_to\\_no=&sparql=&manual\\_list=&manual\\_list\\_wiki=&pagepil](https://petscan.wmflabs.org/?language=it&project=wikipedia&depth=2&categories=Salute&combination=subset&negcats=&ns%5B0%5D=1&larger=&smaller=&minlinks=&maxlinks=&before=&after=&max_age=&show_redirects=no&edits%5Bbots%5D=both&edits%5Banons%5D=both&edits%5Bflagged%5D=both&page_image=any&ores_type=any&ores_prob_from=&ores_prob_to=&ores_prediction=any&templates_yes=&templates_any=&templates_no=&outlinks_yes=&outlinks_any=&outlinks_no=&links_to_all=&links_to_any=&links_to_no=&sparql=&manual_list=&manual_list_wiki=&pagepile=&wikidata_source_sites=&subpage_filter=either&common_wiki=auto&source_combination=&wikidata_item=no&wikidata_label_language=&wikidata_prop_item_use=&wpiu=any&sitelinks_yes=&sitelinks_any=&sitelinks_no=&min_sitelink_count=&max_sitelink_count=&labels_yes=&cb_labels_yes_l=1&langs_labels_yes=&labels_any=&cb_labels_any_l=1&langs_labels_any=&labels_no=&cb_labels_no_l=1&langs_labels_no=&format=json&output_compatability=catscan&sortby=none&sortorder=ascending®exp_filter=&min_redlink_count=1&doit=Do%20it%21&interface_language=en&active_tab=tab_output)e= [&wikidata\\_source\\_sites=&subpage\\_filter=either&common\\_wiki=auto&source\\_comb](https://petscan.wmflabs.org/?language=it&project=wikipedia&depth=2&categories=Salute&combination=subset&negcats=&ns%5B0%5D=1&larger=&smaller=&minlinks=&maxlinks=&before=&after=&max_age=&show_redirects=no&edits%5Bbots%5D=both&edits%5Banons%5D=both&edits%5Bflagged%5D=both&page_image=any&ores_type=any&ores_prob_from=&ores_prob_to=&ores_prediction=any&templates_yes=&templates_any=&templates_no=&outlinks_yes=&outlinks_any=&outlinks_no=&links_to_all=&links_to_any=&links_to_no=&sparql=&manual_list=&manual_list_wiki=&pagepile=&wikidata_source_sites=&subpage_filter=either&common_wiki=auto&source_combination=&wikidata_item=no&wikidata_label_language=&wikidata_prop_item_use=&wpiu=any&sitelinks_yes=&sitelinks_any=&sitelinks_no=&min_sitelink_count=&max_sitelink_count=&labels_yes=&cb_labels_yes_l=1&langs_labels_yes=&labels_any=&cb_labels_any_l=1&langs_labels_any=&labels_no=&cb_labels_no_l=1&langs_labels_no=&format=json&output_compatability=catscan&sortby=none&sortorder=ascending®exp_filter=&min_redlink_count=1&doit=Do%20it%21&interface_language=en&active_tab=tab_output)ination= [&wikidata\\_item=no&wikidata\\_label\\_language=&wikidata\\_prop\\_item\\_use=&wpiu=an](https://petscan.wmflabs.org/?language=it&project=wikipedia&depth=2&categories=Salute&combination=subset&negcats=&ns%5B0%5D=1&larger=&smaller=&minlinks=&maxlinks=&before=&after=&max_age=&show_redirects=no&edits%5Bbots%5D=both&edits%5Banons%5D=both&edits%5Bflagged%5D=both&page_image=any&ores_type=any&ores_prob_from=&ores_prob_to=&ores_prediction=any&templates_yes=&templates_any=&templates_no=&outlinks_yes=&outlinks_any=&outlinks_no=&links_to_all=&links_to_any=&links_to_no=&sparql=&manual_list=&manual_list_wiki=&pagepile=&wikidata_source_sites=&subpage_filter=either&common_wiki=auto&source_combination=&wikidata_item=no&wikidata_label_language=&wikidata_prop_item_use=&wpiu=any&sitelinks_yes=&sitelinks_any=&sitelinks_no=&min_sitelink_count=&max_sitelink_count=&labels_yes=&cb_labels_yes_l=1&langs_labels_yes=&labels_any=&cb_labels_any_l=1&langs_labels_any=&labels_no=&cb_labels_no_l=1&langs_labels_no=&format=json&output_compatability=catscan&sortby=none&sortorder=ascending®exp_filter=&min_redlink_count=1&doit=Do%20it%21&interface_language=en&active_tab=tab_output)y& [sitelinks\\_yes=&sitelinks\\_any=&sitelinks\\_no=&min\\_sitelink\\_count=&max\\_siteli](https://petscan.wmflabs.org/?language=it&project=wikipedia&depth=2&categories=Salute&combination=subset&negcats=&ns%5B0%5D=1&larger=&smaller=&minlinks=&maxlinks=&before=&after=&max_age=&show_redirects=no&edits%5Bbots%5D=both&edits%5Banons%5D=both&edits%5Bflagged%5D=both&page_image=any&ores_type=any&ores_prob_from=&ores_prob_to=&ores_prediction=any&templates_yes=&templates_any=&templates_no=&outlinks_yes=&outlinks_any=&outlinks_no=&links_to_all=&links_to_any=&links_to_no=&sparql=&manual_list=&manual_list_wiki=&pagepile=&wikidata_source_sites=&subpage_filter=either&common_wiki=auto&source_combination=&wikidata_item=no&wikidata_label_language=&wikidata_prop_item_use=&wpiu=any&sitelinks_yes=&sitelinks_any=&sitelinks_no=&min_sitelink_count=&max_sitelink_count=&labels_yes=&cb_labels_yes_l=1&langs_labels_yes=&labels_any=&cb_labels_any_l=1&langs_labels_any=&labels_no=&cb_labels_no_l=1&langs_labels_no=&format=json&output_compatability=catscan&sortby=none&sortorder=ascending®exp_filter=&min_redlink_count=1&doit=Do%20it%21&interface_language=en&active_tab=tab_output)nk\_ [count=&labels\\_yes=&cb\\_labels\\_yes\\_l=1&langs\\_labels\\_yes=&labels\\_any=&cb\\_labe](https://petscan.wmflabs.org/?language=it&project=wikipedia&depth=2&categories=Salute&combination=subset&negcats=&ns%5B0%5D=1&larger=&smaller=&minlinks=&maxlinks=&before=&after=&max_age=&show_redirects=no&edits%5Bbots%5D=both&edits%5Banons%5D=both&edits%5Bflagged%5D=both&page_image=any&ores_type=any&ores_prob_from=&ores_prob_to=&ores_prediction=any&templates_yes=&templates_any=&templates_no=&outlinks_yes=&outlinks_any=&outlinks_no=&links_to_all=&links_to_any=&links_to_no=&sparql=&manual_list=&manual_list_wiki=&pagepile=&wikidata_source_sites=&subpage_filter=either&common_wiki=auto&source_combination=&wikidata_item=no&wikidata_label_language=&wikidata_prop_item_use=&wpiu=any&sitelinks_yes=&sitelinks_any=&sitelinks_no=&min_sitelink_count=&max_sitelink_count=&labels_yes=&cb_labels_yes_l=1&langs_labels_yes=&labels_any=&cb_labels_any_l=1&langs_labels_any=&labels_no=&cb_labels_no_l=1&langs_labels_no=&format=json&output_compatability=catscan&sortby=none&sortorder=ascending®exp_filter=&min_redlink_count=1&doit=Do%20it%21&interface_language=en&active_tab=tab_output)ls\_ [any\\_l=1&langs\\_labels\\_any=&labels\\_no=&cb\\_labels\\_no\\_l=1&langs\\_labels\\_no=&for](https://petscan.wmflabs.org/?language=it&project=wikipedia&depth=2&categories=Salute&combination=subset&negcats=&ns%5B0%5D=1&larger=&smaller=&minlinks=&maxlinks=&before=&after=&max_age=&show_redirects=no&edits%5Bbots%5D=both&edits%5Banons%5D=both&edits%5Bflagged%5D=both&page_image=any&ores_type=any&ores_prob_from=&ores_prob_to=&ores_prediction=any&templates_yes=&templates_any=&templates_no=&outlinks_yes=&outlinks_any=&outlinks_no=&links_to_all=&links_to_any=&links_to_no=&sparql=&manual_list=&manual_list_wiki=&pagepile=&wikidata_source_sites=&subpage_filter=either&common_wiki=auto&source_combination=&wikidata_item=no&wikidata_label_language=&wikidata_prop_item_use=&wpiu=any&sitelinks_yes=&sitelinks_any=&sitelinks_no=&min_sitelink_count=&max_sitelink_count=&labels_yes=&cb_labels_yes_l=1&langs_labels_yes=&labels_any=&cb_labels_any_l=1&langs_labels_any=&labels_no=&cb_labels_no_l=1&langs_labels_no=&format=json&output_compatability=catscan&sortby=none&sortorder=ascending®exp_filter=&min_redlink_count=1&doit=Do%20it%21&interface_language=en&active_tab=tab_output)mat= [json&output\\_compatability=catscan&sortby=none&sortorder=ascending&regexp\\_](https://petscan.wmflabs.org/?language=it&project=wikipedia&depth=2&categories=Salute&combination=subset&negcats=&ns%5B0%5D=1&larger=&smaller=&minlinks=&maxlinks=&before=&after=&max_age=&show_redirects=no&edits%5Bbots%5D=both&edits%5Banons%5D=both&edits%5Bflagged%5D=both&page_image=any&ores_type=any&ores_prob_from=&ores_prob_to=&ores_prediction=any&templates_yes=&templates_any=&templates_no=&outlinks_yes=&outlinks_any=&outlinks_no=&links_to_all=&links_to_any=&links_to_no=&sparql=&manual_list=&manual_list_wiki=&pagepile=&wikidata_source_sites=&subpage_filter=either&common_wiki=auto&source_combination=&wikidata_item=no&wikidata_label_language=&wikidata_prop_item_use=&wpiu=any&sitelinks_yes=&sitelinks_any=&sitelinks_no=&min_sitelink_count=&max_sitelink_count=&labels_yes=&cb_labels_yes_l=1&langs_labels_yes=&labels_any=&cb_labels_any_l=1&langs_labels_any=&labels_no=&cb_labels_no_l=1&langs_labels_no=&format=json&output_compatability=catscan&sortby=none&sortorder=ascending®exp_filter=&min_redlink_count=1&doit=Do%20it%21&interface_language=en&active_tab=tab_output) [filter=&min\\_redlink\\_count=1&doit=Do%20it%21&interface\\_language=en&active\\_](https://petscan.wmflabs.org/?language=it&project=wikipedia&depth=2&categories=Salute&combination=subset&negcats=&ns%5B0%5D=1&larger=&smaller=&minlinks=&maxlinks=&before=&after=&max_age=&show_redirects=no&edits%5Bbots%5D=both&edits%5Banons%5D=both&edits%5Bflagged%5D=both&page_image=any&ores_type=any&ores_prob_from=&ores_prob_to=&ores_prediction=any&templates_yes=&templates_any=&templates_no=&outlinks_yes=&outlinks_any=&outlinks_no=&links_to_all=&links_to_any=&links_to_no=&sparql=&manual_list=&manual_list_wiki=&pagepile=&wikidata_source_sites=&subpage_filter=either&common_wiki=auto&source_combination=&wikidata_item=no&wikidata_label_language=&wikidata_prop_item_use=&wpiu=any&sitelinks_yes=&sitelinks_any=&sitelinks_no=&min_sitelink_count=&max_sitelink_count=&labels_yes=&cb_labels_yes_l=1&langs_labels_yes=&labels_any=&cb_labels_any_l=1&langs_labels_any=&labels_no=&cb_labels_no_l=1&langs_labels_no=&format=json&output_compatability=catscan&sortby=none&sortorder=ascending®exp_filter=&min_redlink_count=1&doit=Do%20it%21&interface_language=en&active_tab=tab_output) [tab=tab\\_output](https://petscan.wmflabs.org/?language=it&project=wikipedia&depth=2&categories=Salute&combination=subset&negcats=&ns%5B0%5D=1&larger=&smaller=&minlinks=&maxlinks=&before=&after=&max_age=&show_redirects=no&edits%5Bbots%5D=both&edits%5Banons%5D=both&edits%5Bflagged%5D=both&page_image=any&ores_type=any&ores_prob_from=&ores_prob_to=&ores_prediction=any&templates_yes=&templates_any=&templates_no=&outlinks_yes=&outlinks_any=&outlinks_no=&links_to_all=&links_to_any=&links_to_no=&sparql=&manual_list=&manual_list_wiki=&pagepile=&wikidata_source_sites=&subpage_filter=either&common_wiki=auto&source_combination=&wikidata_item=no&wikidata_label_language=&wikidata_prop_item_use=&wpiu=any&sitelinks_yes=&sitelinks_any=&sitelinks_no=&min_sitelink_count=&max_sitelink_count=&labels_yes=&cb_labels_yes_l=1&langs_labels_yes=&labels_any=&cb_labels_any_l=1&langs_labels_any=&labels_no=&cb_labels_no_l=1&langs_labels_no=&format=json&output_compatability=catscan&sortby=none&sortorder=ascending®exp_filter=&min_redlink_count=1&doit=Do%20it%21&interface_language=en&active_tab=tab_output)

### A.1.2 MLStripper

To retrieve a single document, we parsed the HTML of every Wikipedia page with HTMLParser subclassed with a customized class MLStripper, that stripped away all HTML tags.

```
class MLStripper (HTMLParser):
    def \sim \text{init} (self):
         super().-init_{--}()self. reset()self.fed = []def \; handle\_data(\; self \; , \; d):
         self.fed.append(d)def \; get\_data(\; self):return, (i), j \circ in (self.fed)def strip_tags(html):
    s = MLStringper()s . feed (html)
    return s.get_data()
```
## <span id="page-59-0"></span>A.2 Word2vec

### <span id="page-59-1"></span>A.2.1 Load pre-trained vectors

<span id="page-59-3"></span>Code [A.1](#page-59-3) shows how to load the model from the pre-trained vectors.

Listing A.1: How to load Wikipedia pre-trained model

<span id="page-59-2"></span># word2vec model from gensim . models import Word2Vec  $model = Word2Vec. load('wik則iter=5-algorithms=skipgram\_window=10$  $size =300-neg-samples =10.m'$ 

### A.2.2 Train model

<span id="page-60-1"></span>Code [A.2](#page-60-1) shows how to build the vocabulary for the model and train it.

```
Listing A.2: How to build vocabulary and train model
```

```
# build vocabulary and train model
model = \text{gensim} \cdot \text{models} \cdot \text{Word2Vec} (documents,
                                      size = 200.window=10,
                                      min\_count=2,workers = 10)
model.train (documents,
                total\_examples = len ( documents),
                \text{epochs} = 10)
```
### <span id="page-60-0"></span>A.2.3 Plotting

Code [A.3](#page-60-2) shows how to plot words' vectors. We used pyplot from  $\textit{mathb1}$  $\textit{mathb1}$  $\textit{mathb1}$  module and PCA from sklearn.decomposition<sup>[2](#page-0-0)</sup> module.

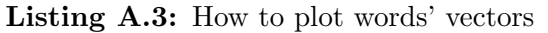

```
from matplotlib import pyplot
from sklearn.decomposition import PCA
def plot (model, words):
        X = model | model.wv. vocab|pca = PCA(n\_components=2)result = pca.fit_transform(X)pyplot \text{.scatter}(\text{result}[:, 0], \text{result}[:, 1])for i, word in enumerate (words):
                 pyplot.annotate ((word [0], float (round (word [1],
                     (2))), xy=(result[i, 0], result[i, 1]))pyplot.show()
```
<sup>1</sup>[https://matplotlib.org/api/pyplot\\_api.html](https://matplotlib.org/api/pyplot_api.html)

 $2$ <http://scikit-learn.org/stable/modules/generated/sklearn.decomposition.PCA.html>

# LIST OF FIGURES

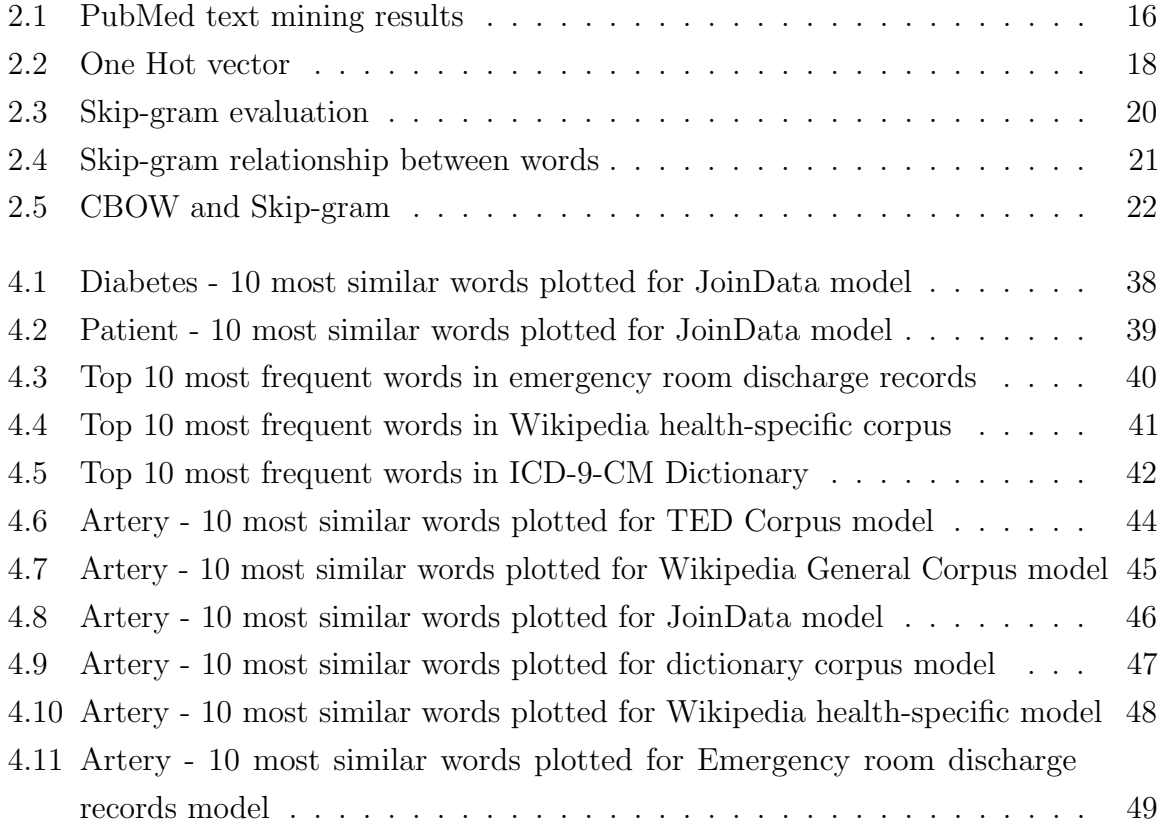

# LIST OF TABLES

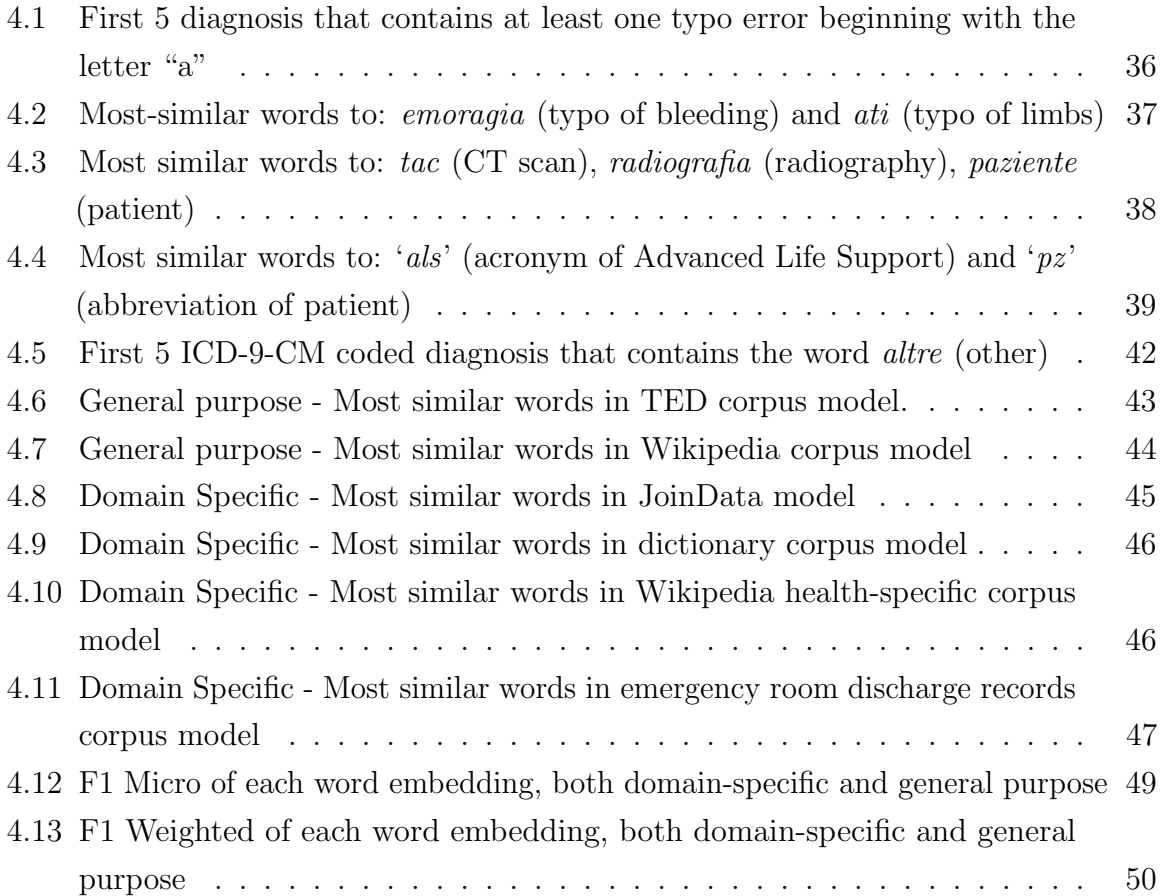